#### **Toward More Scalable Symbolic Execution via Code Chopping**

#### Cristian Cadar

Department of Computing

**Imperial College** London

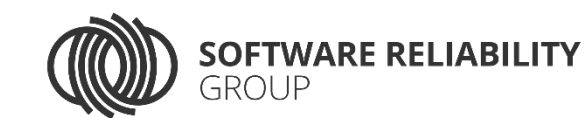

Joint work with David Trabish and Noam Rinetzky (Tel Aviv University) Timotej Kapus and Andrea Mattavelli (Imperial College London)

**Generously** sponsored by **Engineering and Physical Sciences Research Council** 

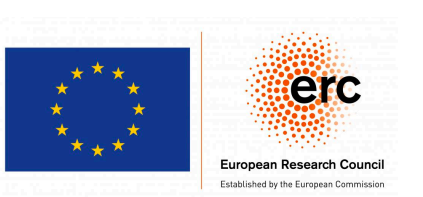

TAPAS Workshop 19 November 2020

## Symbolic Execution or Dynamic Symbolic Execution (DSE)

Program analysis technique for *automatically exploring paths* through a program

Applications in:

- Bug finding
- Test generation
- Vulnerability detection and exploitation
- Equivalence checking
- Debugging
- Program repair
- etc. etc.

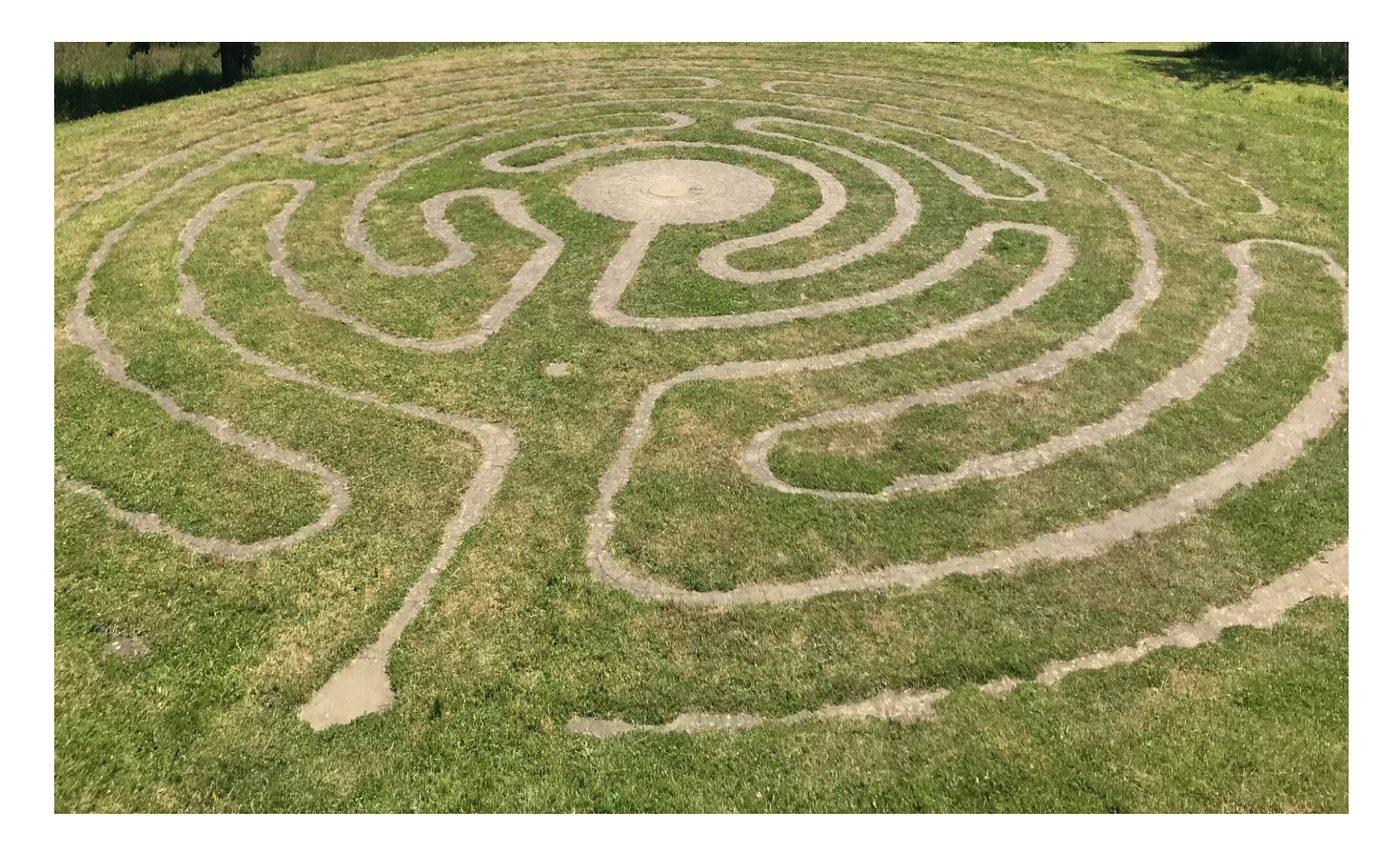

## Modern Symbolic Execution

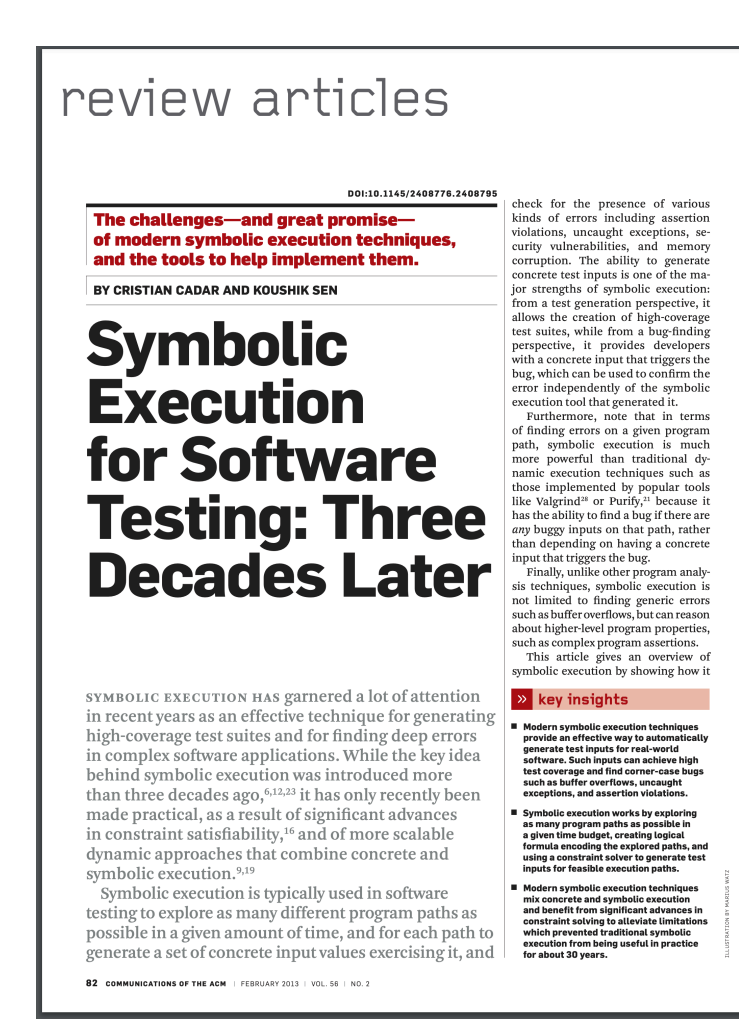

#### **[Cadar and Sen, CACM 2013]**

#### Symbolic execution introduced in 1970s

- *Boyer, Elspass, Levitt (SRI)*
- *Clarke (UMass Amherst)*
- *King (IBM Research)*

Revived in 2005 in the form of *dynamic symbolic execution\**

- *DART system (Bell Labs)*
- *EGT system (Stanford)*

*\*aka concolic execution, whitebox fuzzing, etc.*

## Dynamic Symbolic Execution

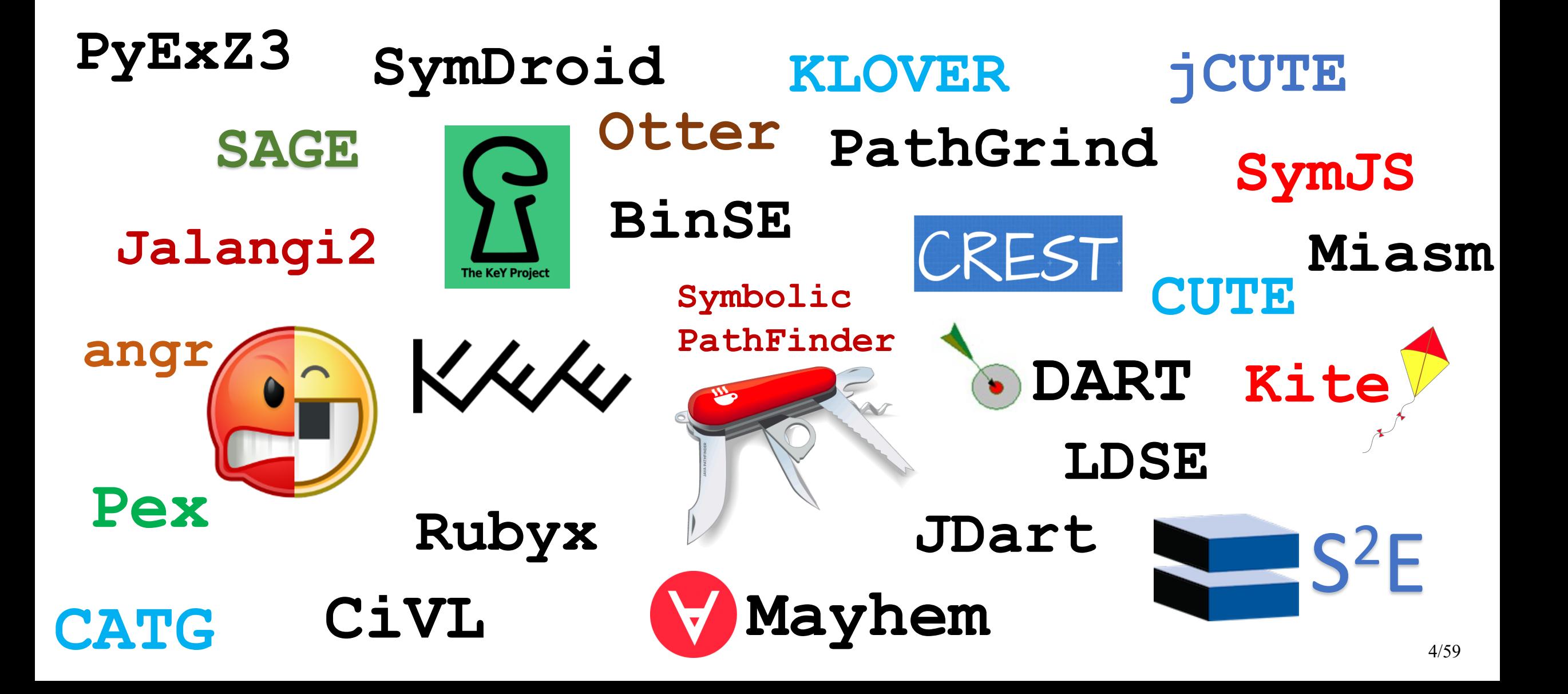

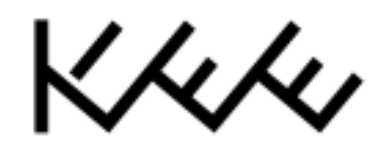

Webpage: **https://klee.github.io/** Code: **https://github.com/klee/**

Active user and developer base with over 300 subscribers on the mailing list and over 70 contributors listed on GitHub

Academic impact:

- SIGOPS Hall of Fame Award (KLEE paper) and ACM CCS Test of Time Award (EXE paper)
- Around 3K citations to original KLEE paper (OSDI 2008)
- From many different research communities: testing, verification, systems, software engineering, programming languages, security, etc.
- Many different systems using KLEE: AEG, Angelix , BugRedux , Cloud9, GKLEE, KleeNet, KLEE-UC, S2E, SemFix, etc.

Growing impact in industry:

• **Baidu**: [KLEE Workshop 2018], **Fujitsu**: [PPoPP 2012], [CAV 2013], [ICST 2015], [IEEE Software 2017], [KLEE Workshop 2018], **Hitachi**: [CPSNA 2014], [ISPA 2015], [EUC 2016], **Intel**: [WOOT 2015], **NASA Ames**: [NFM 2014], **Samsung**: [2x KLEE Workshop 2018], **Trail of Bits**: https://blog.trailofbits.com/, **etc.**

#### From Whole-Program Analysis… …To More Localized Tasks

Most work on modern symbolic execution:

- Whole-program test generation
- Whole-program bug-finding

More recently attention shifted to more localized tasks:

- Patch testing
- Debugging
- Bug reproduction
- Program repair
- etc.

Which one is easier?

Opportunity of more localized tasks: *Prune a large part of the search space*

# Chopped Symbolic Execution

Some code fragments are unrelated to certain tasks

• But symbolic execution can spend lots of time unnecessarily analyzing them

Determining precisely if a part of the code is unrelated is hard

• Often, most computation in a code fragment is unrelated, but not all

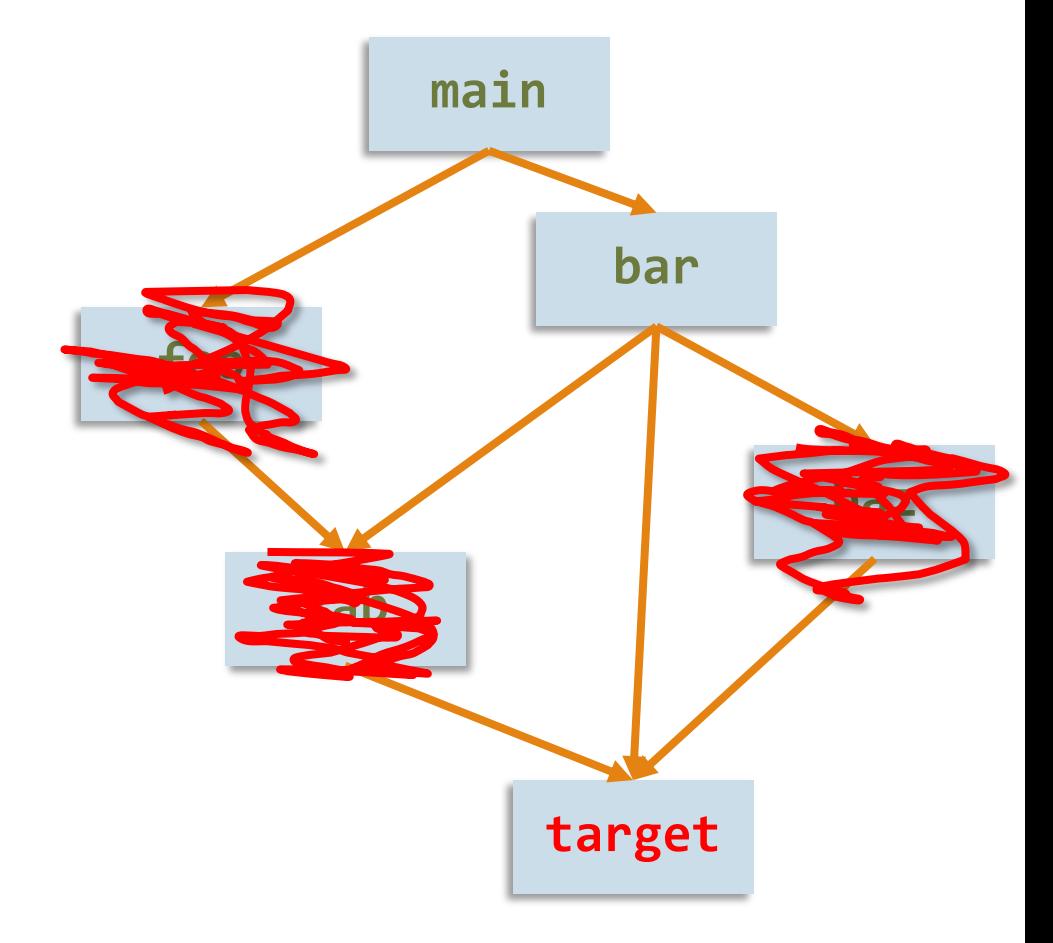

# Chopped Symbolic Execution

#### IDEA:

- 1) Guess unrelated code fragments (manually or via lightweight analysis)
- 2) Speculatively skip these code fragments
- 3) If their side effects are ever needed, execute relevant skipped paths only

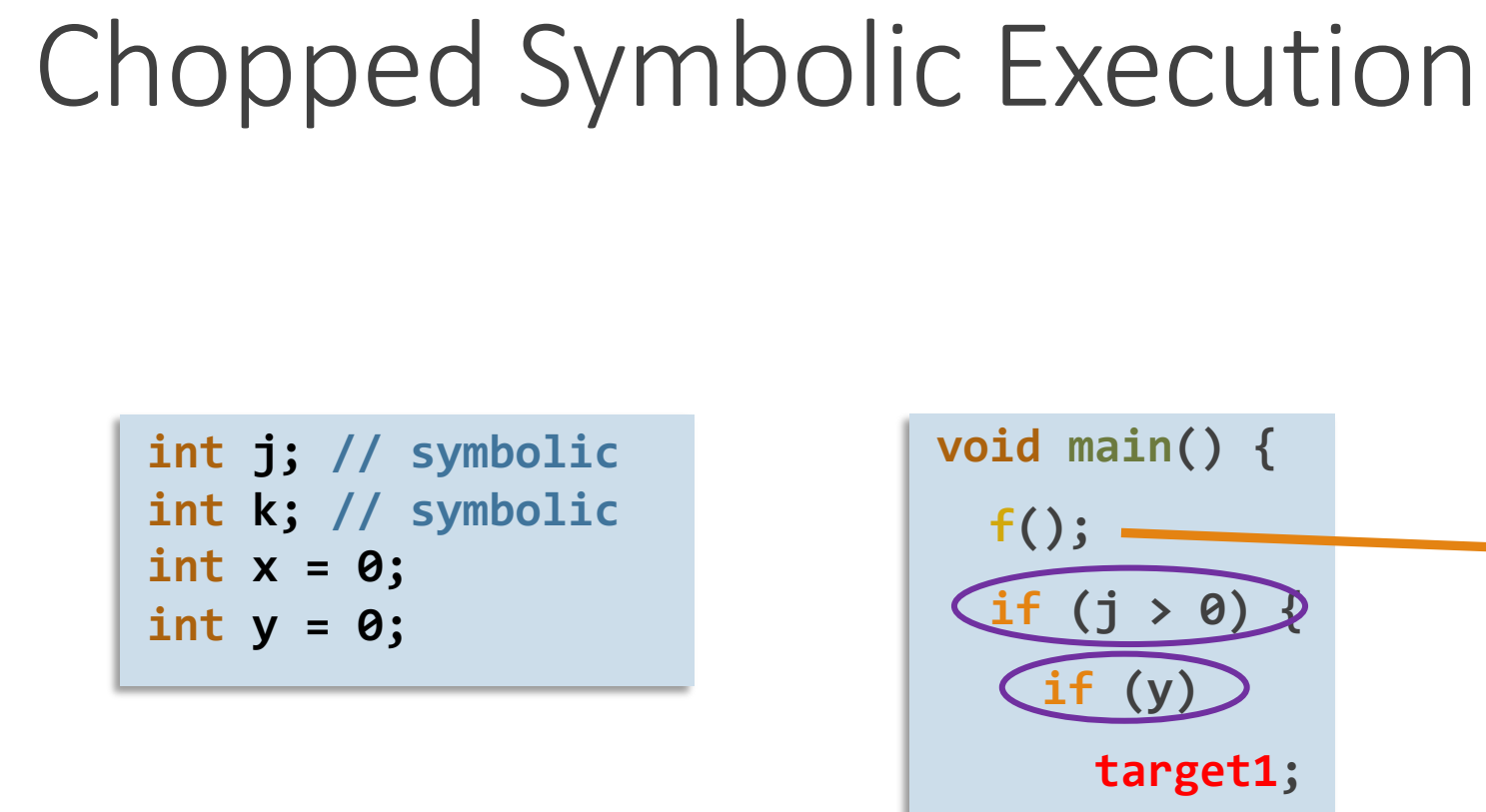

Note that in general, we need to use a pointer alias analysis to compute the ref/mod sets.

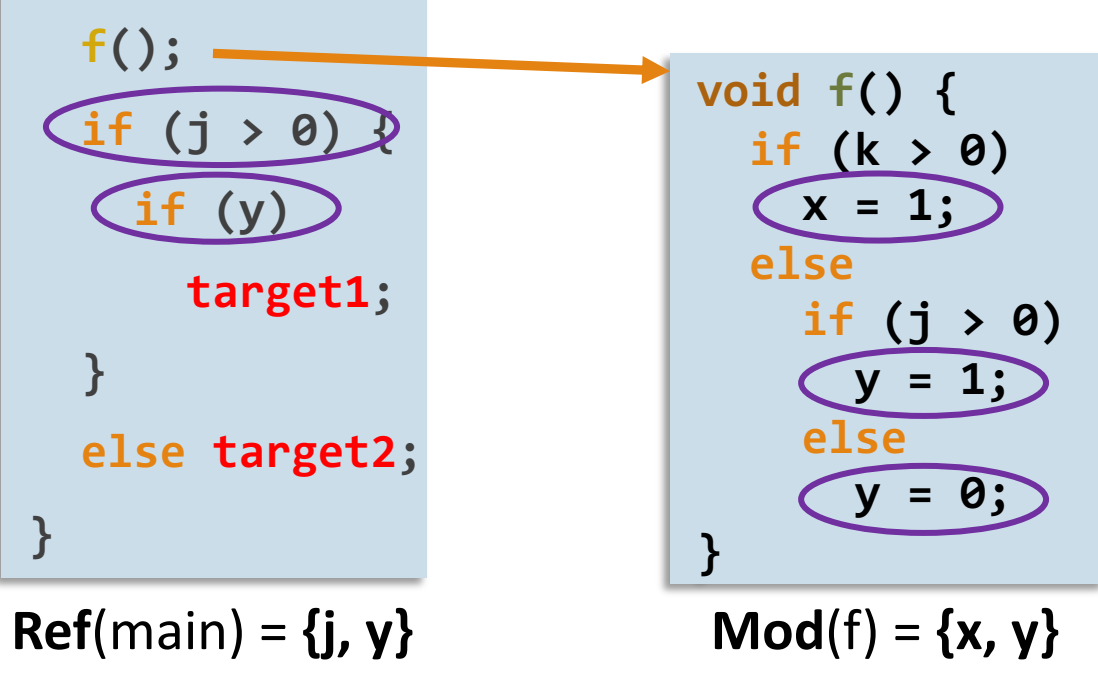

#### Dependent Loads

**int j; // symbolic int k; // symbolic int x = 0; int y = 0;**

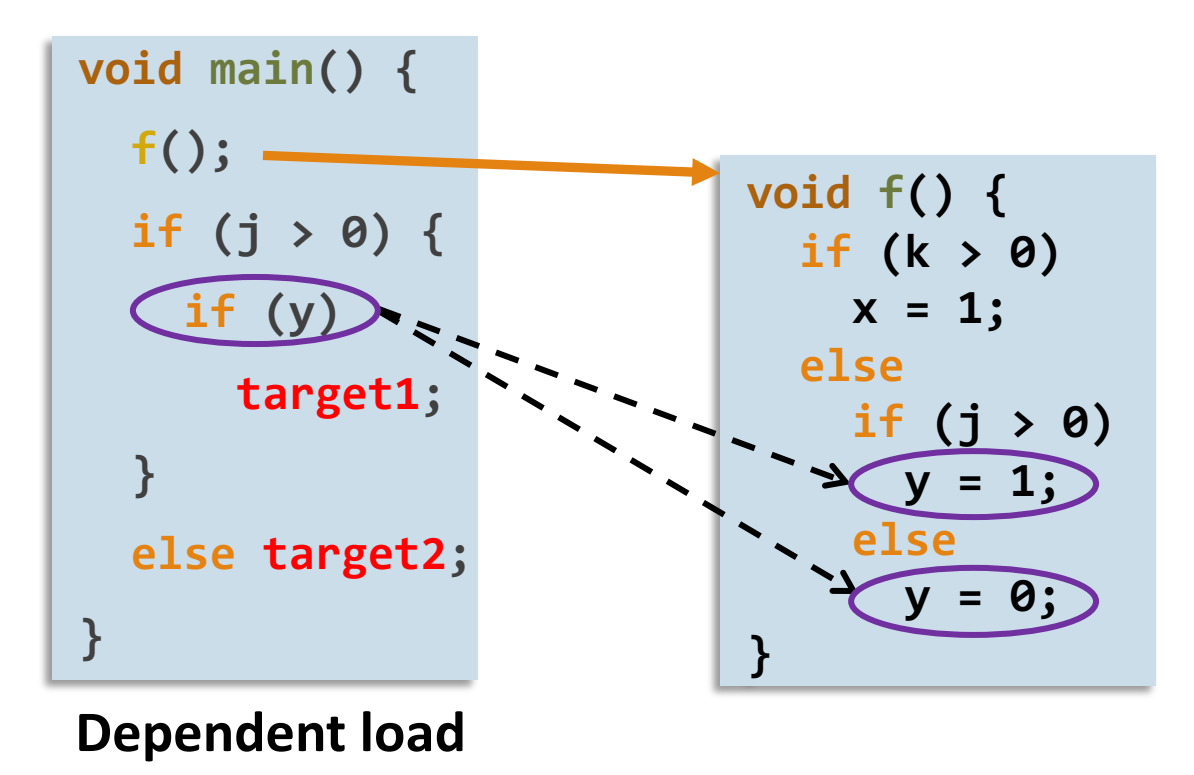

#### Chopped Symbolic Execution

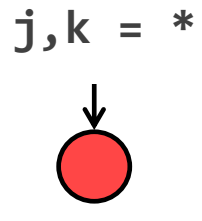

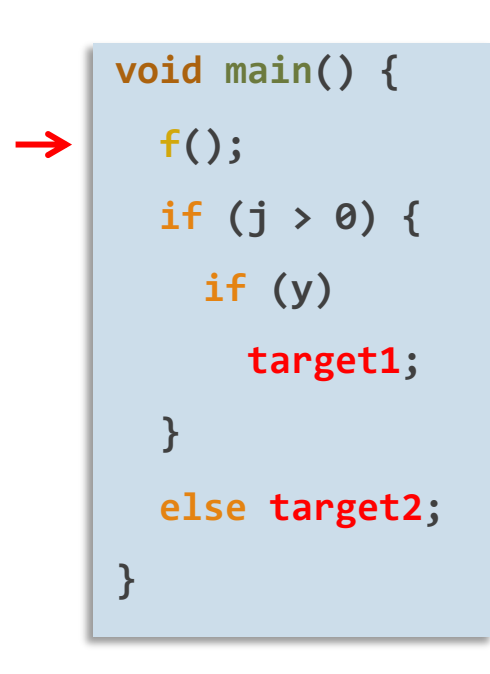

## Taking Snapshots

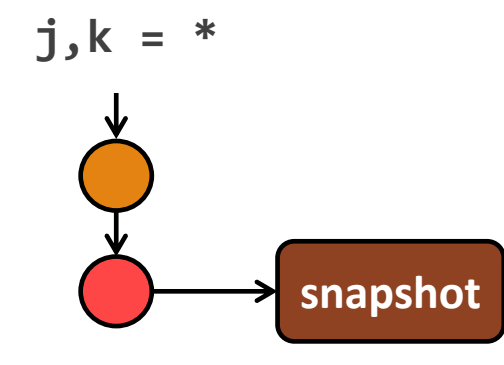

**void main() { f(); if (j > 0) { if (y) target1; } else target2; }**

## Taking Snapshots

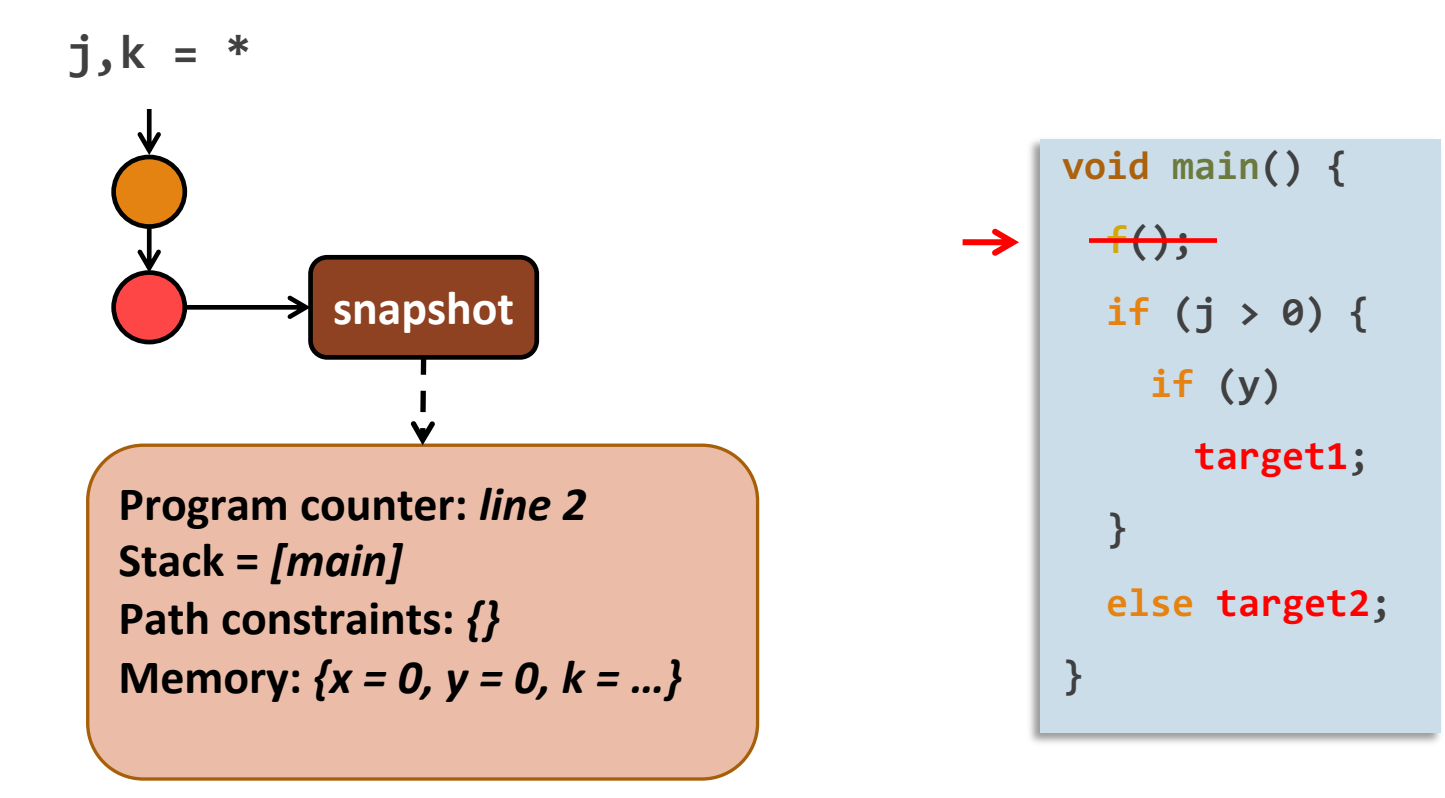

#### Reaching Target – Ideal Case

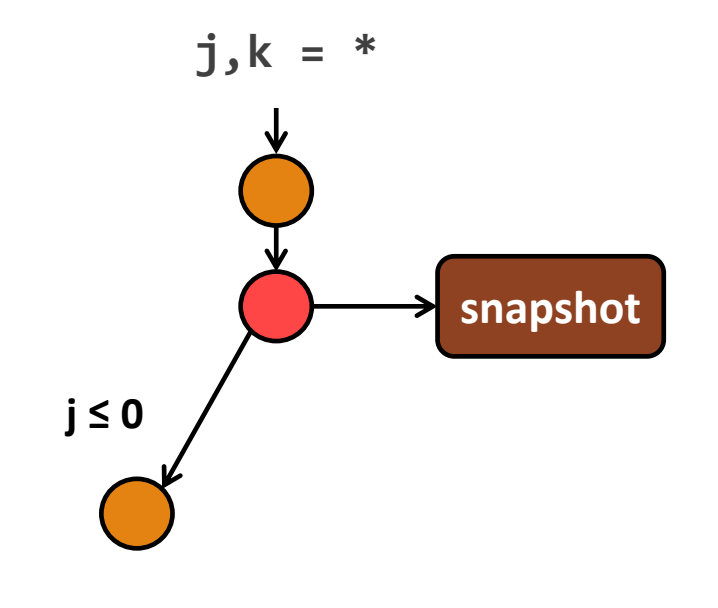

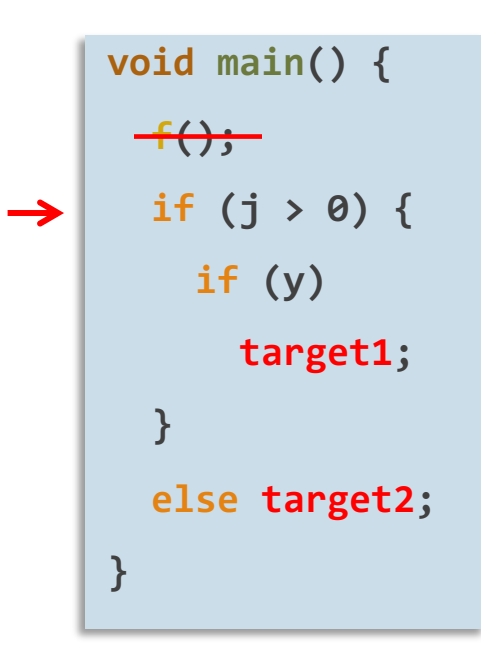

#### Reaching Target – Ideal Case

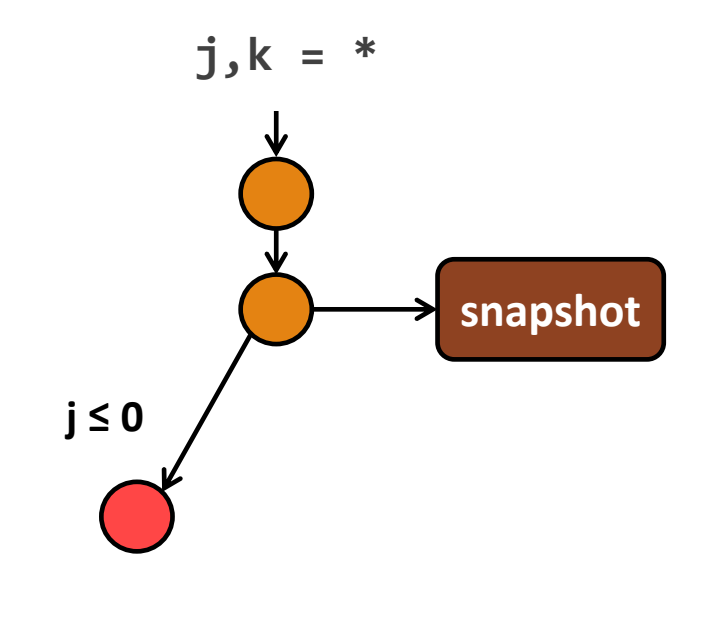

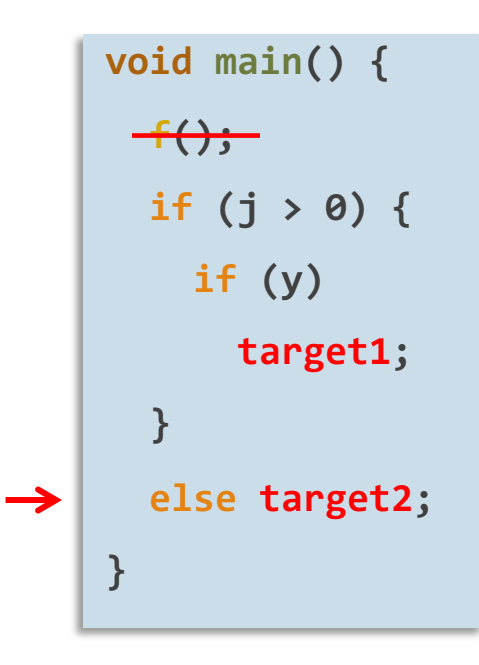

### Reaching Target – Recovery Needed

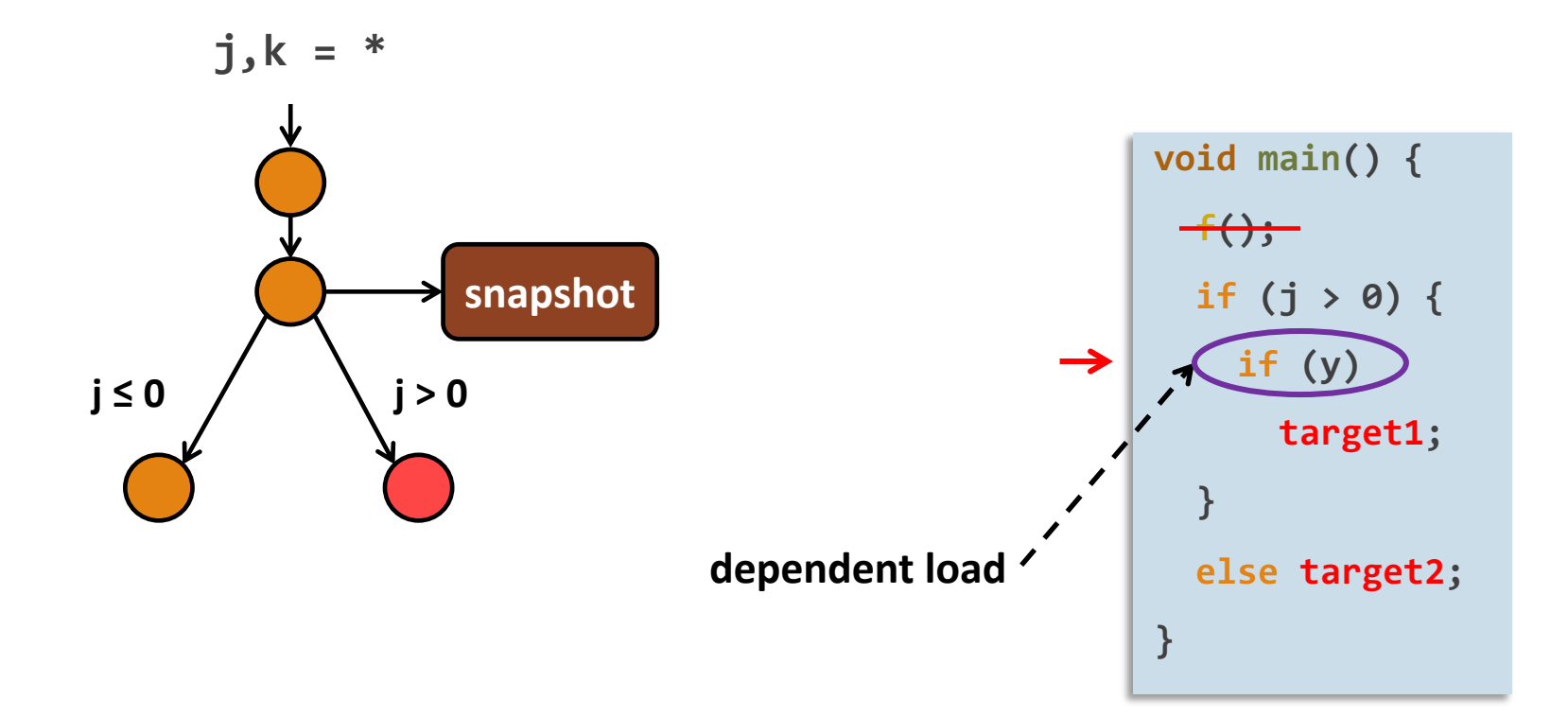

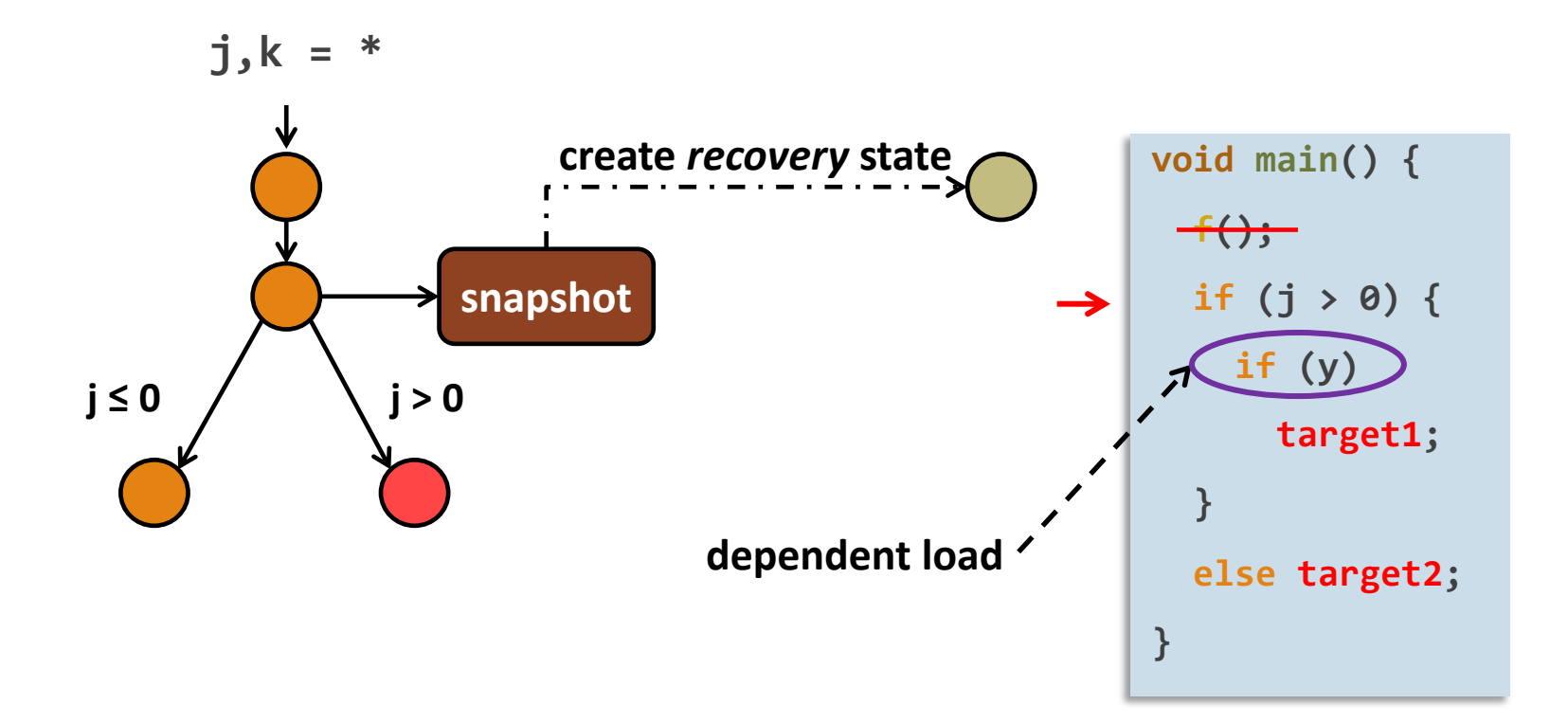

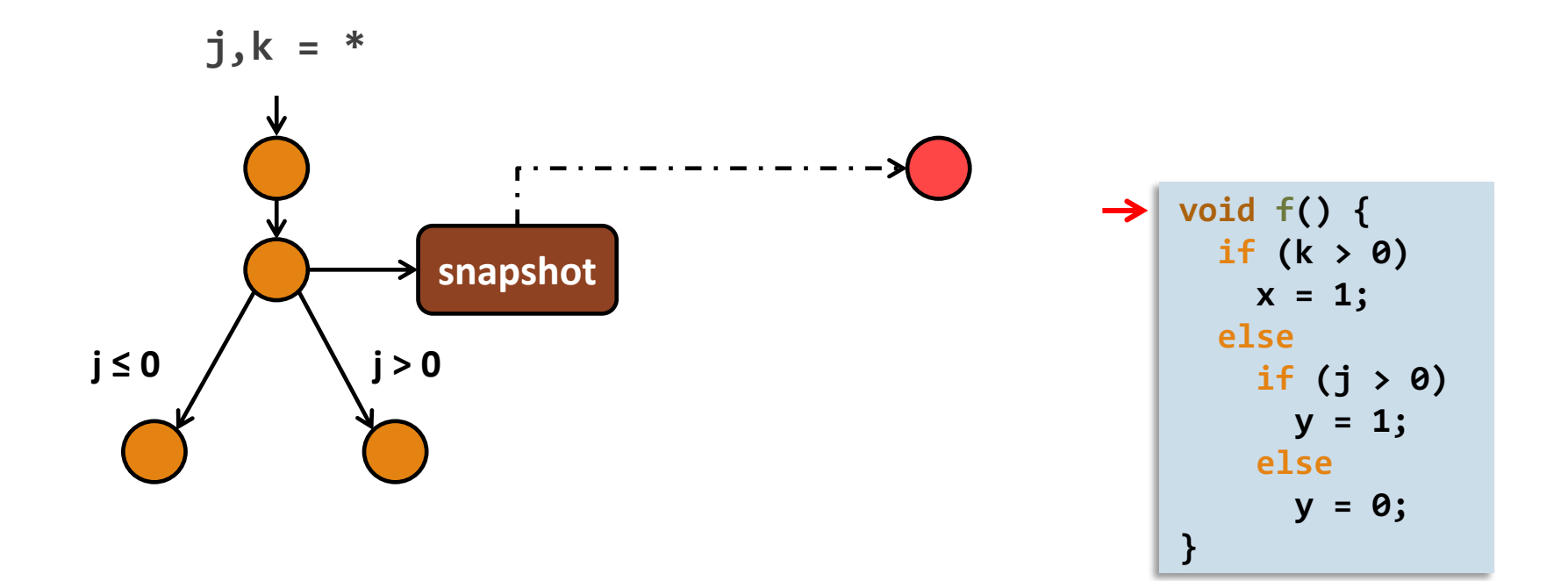

## Static Slicing

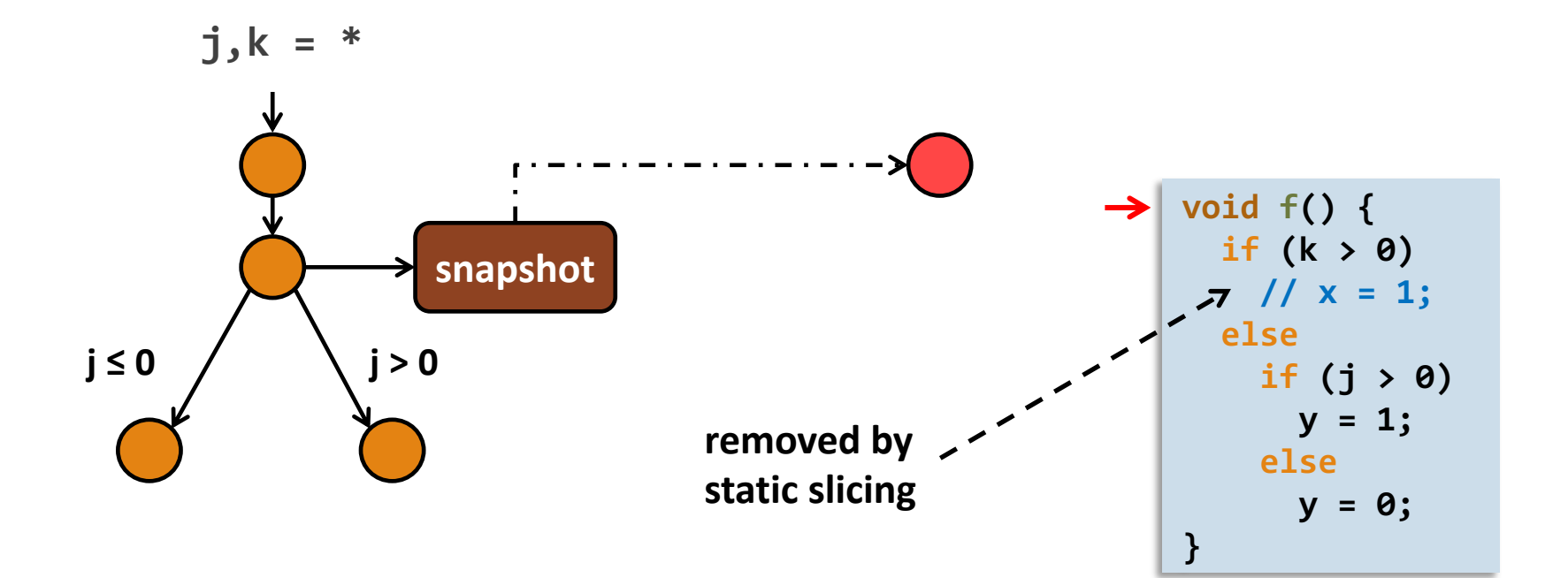

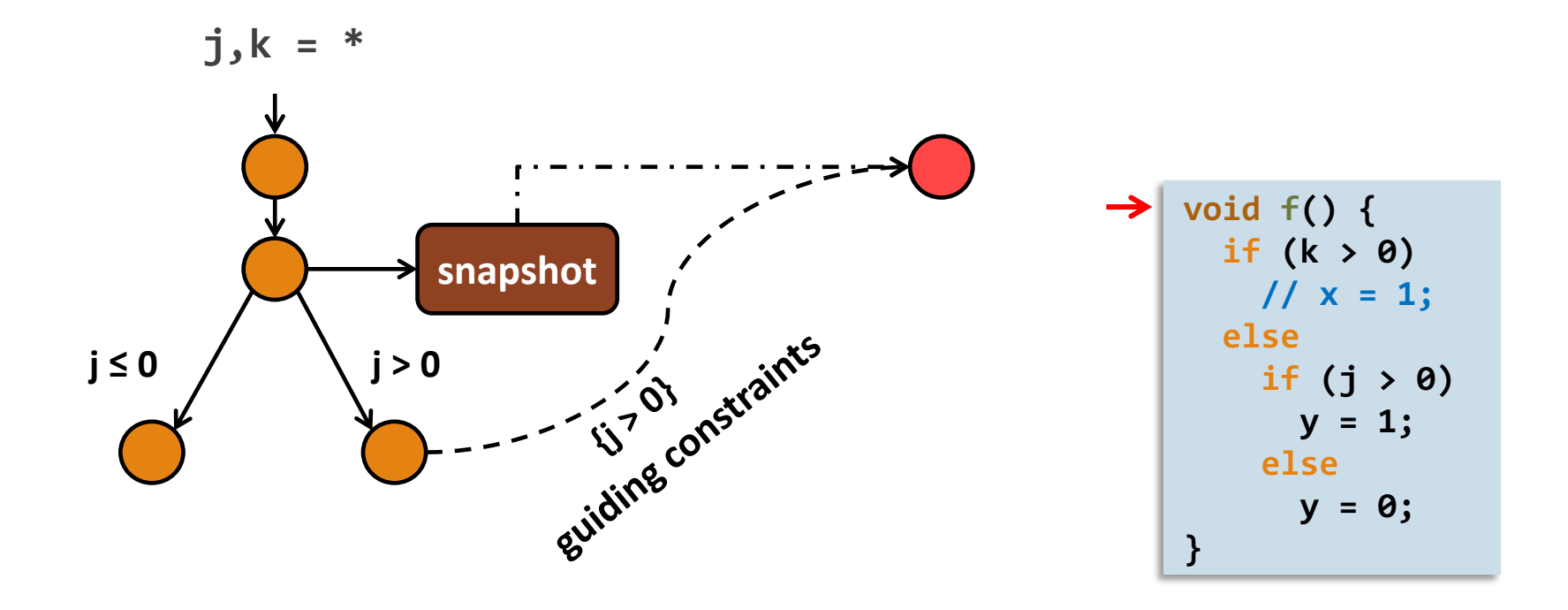

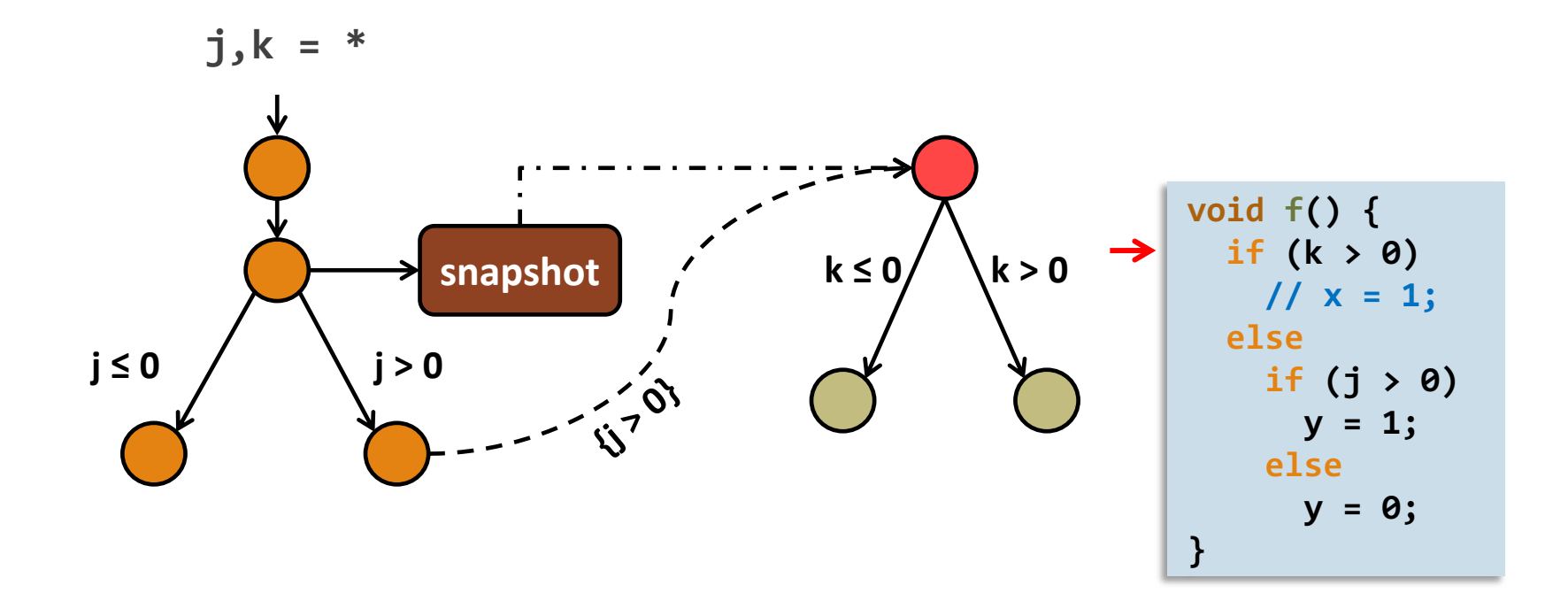

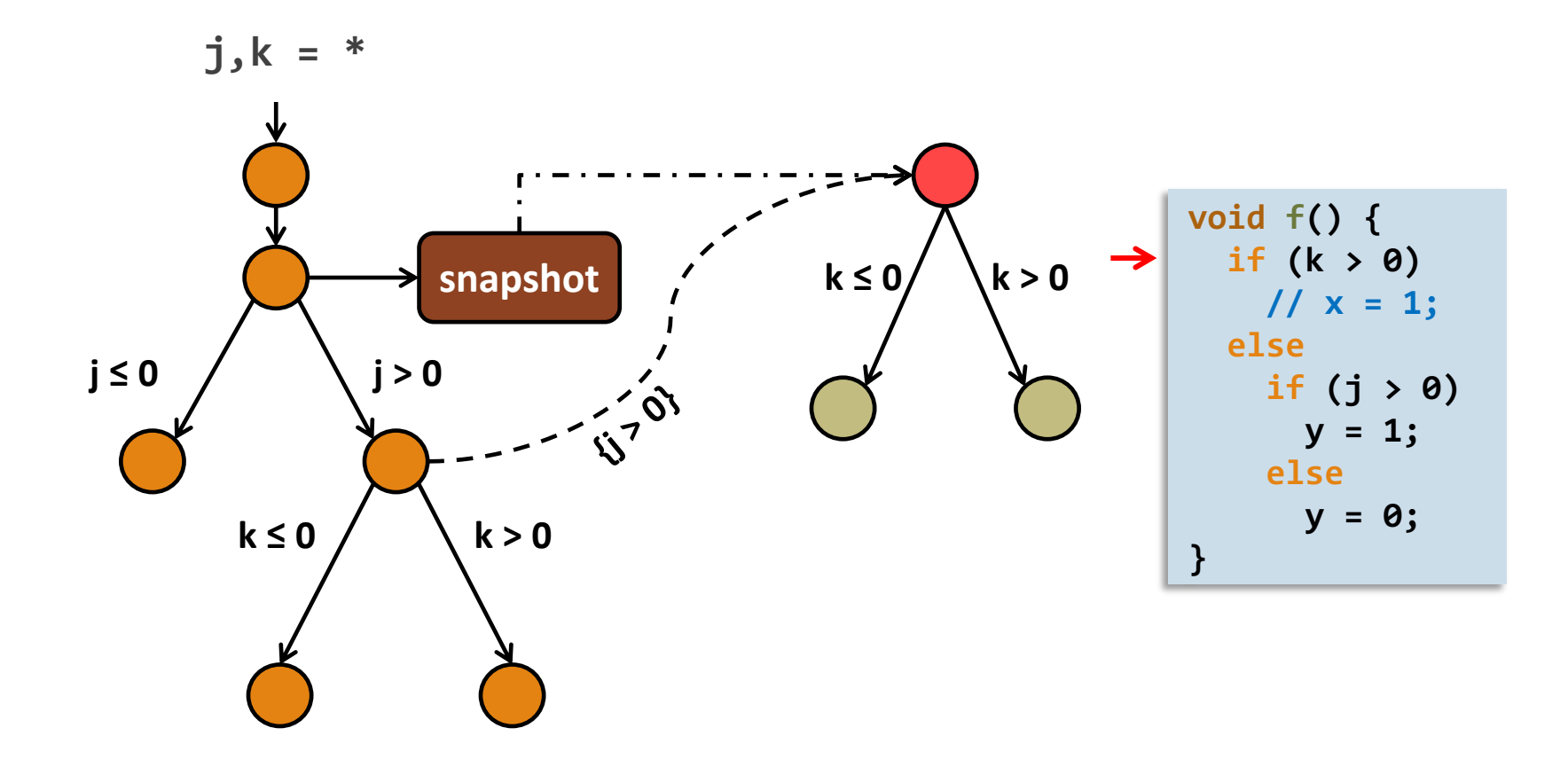

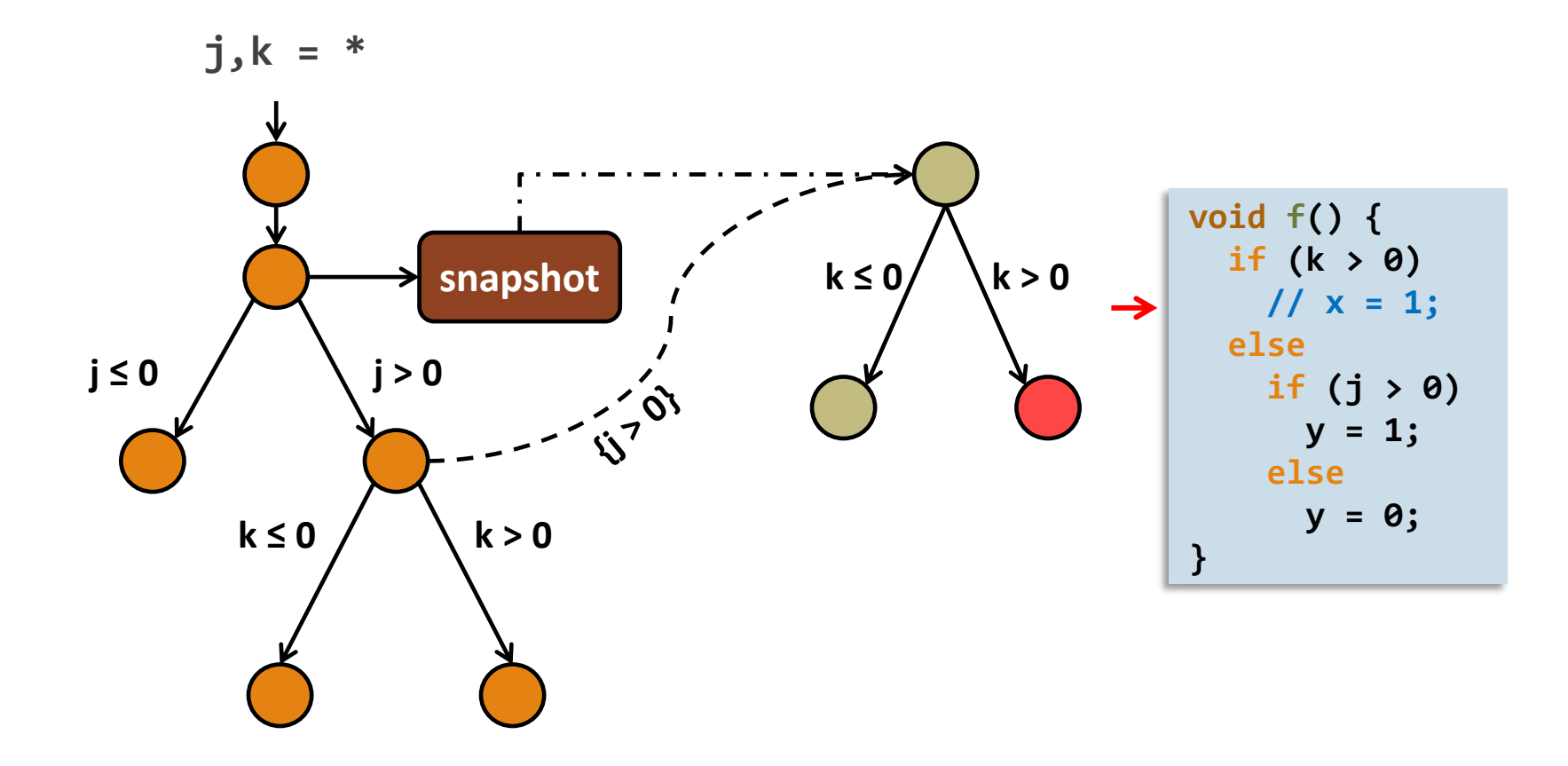

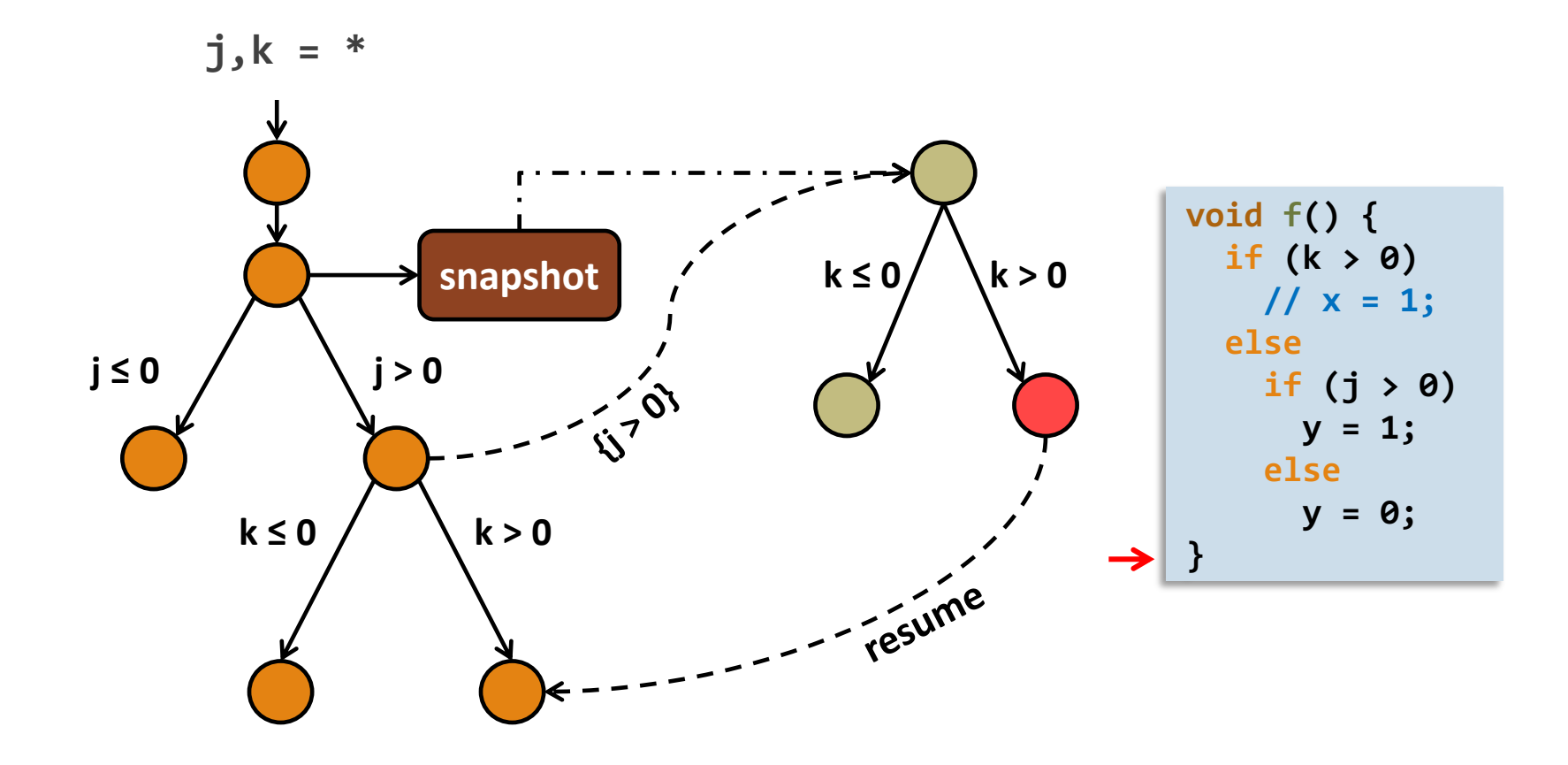

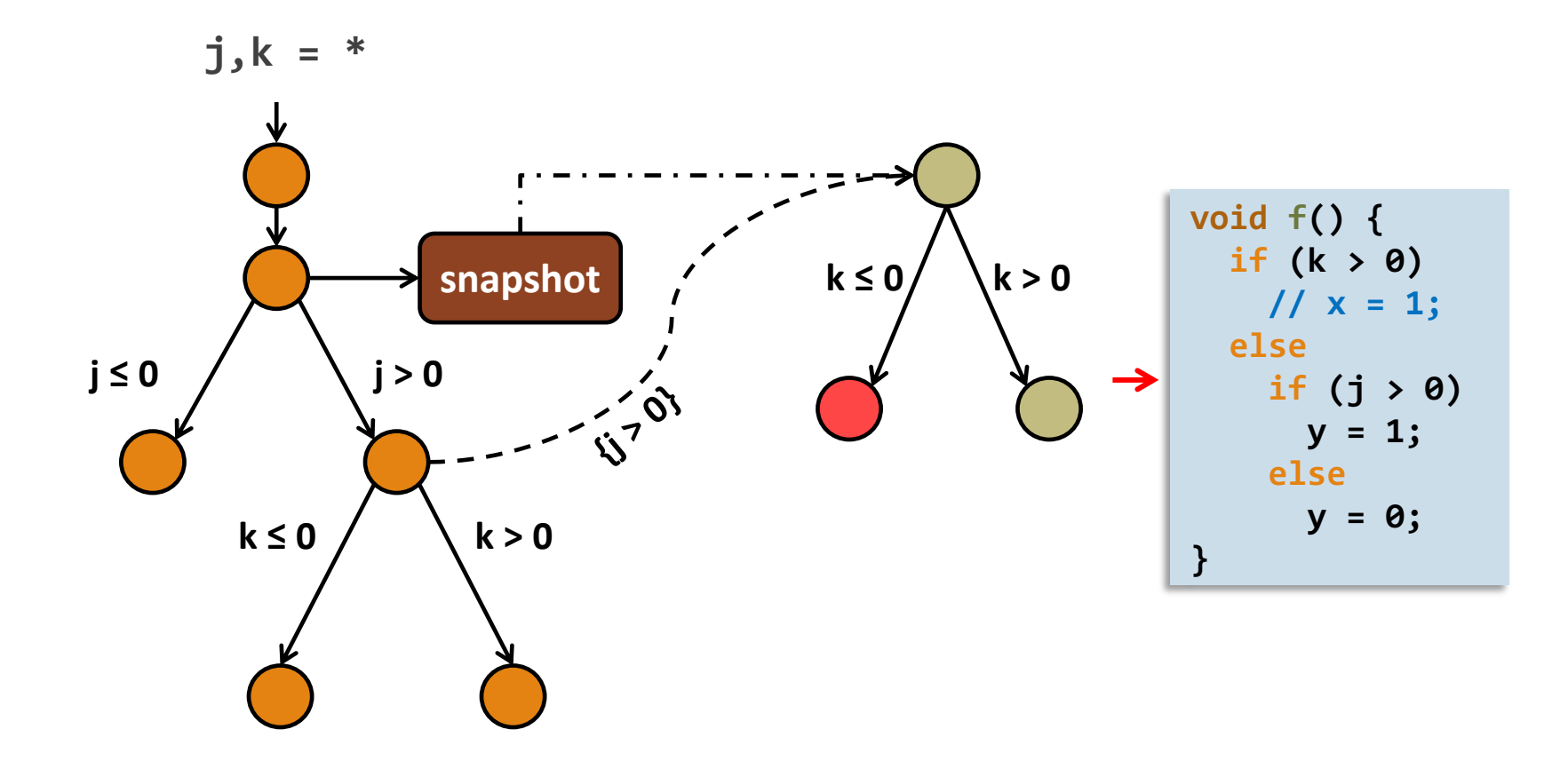

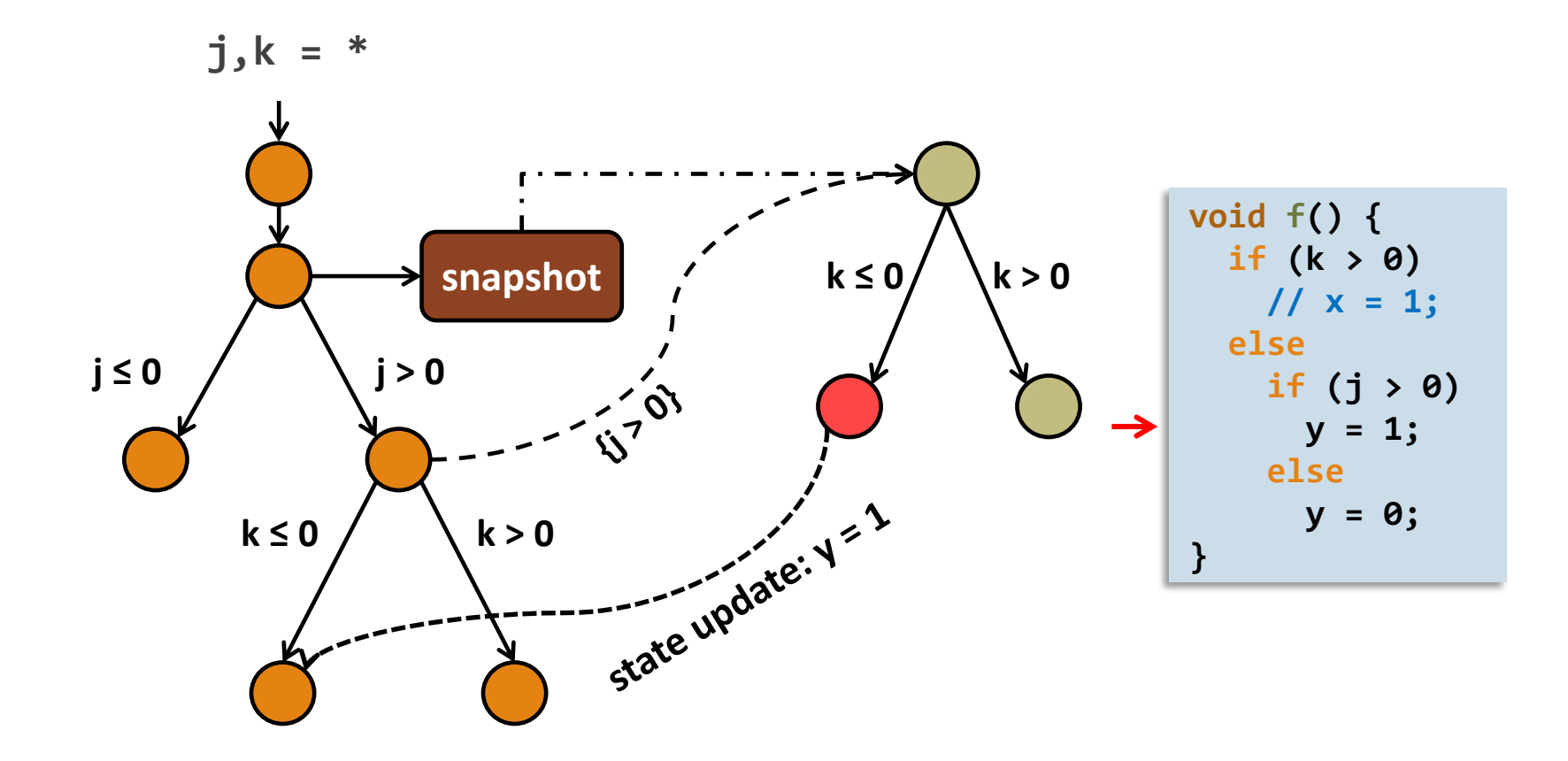

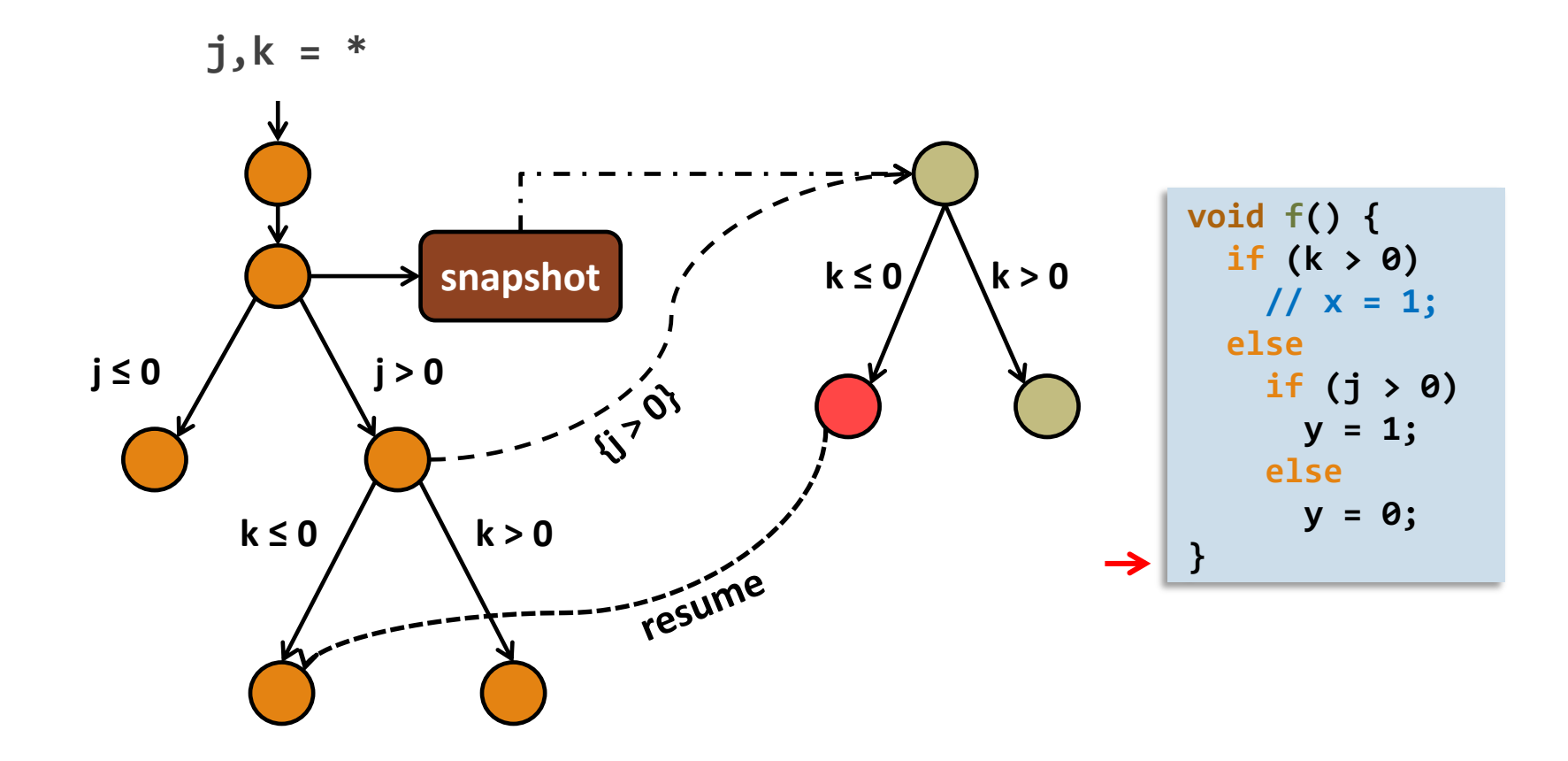

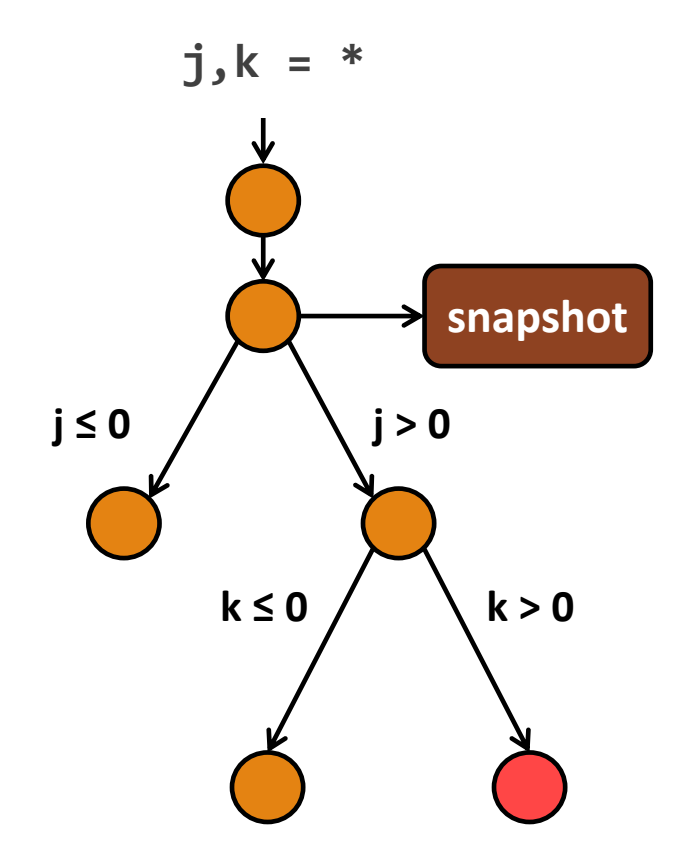

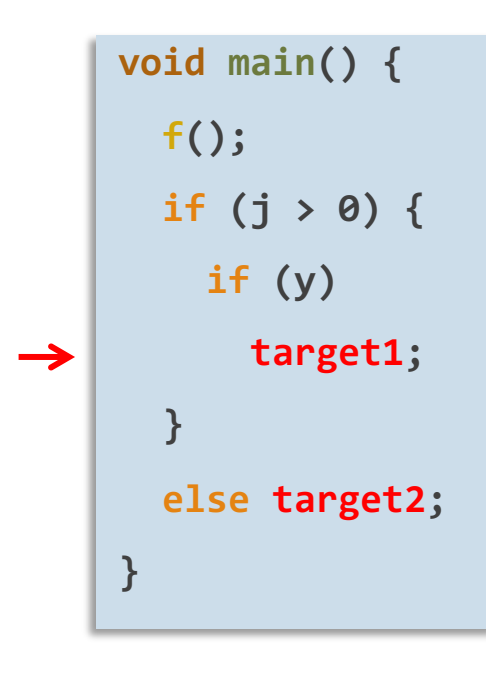

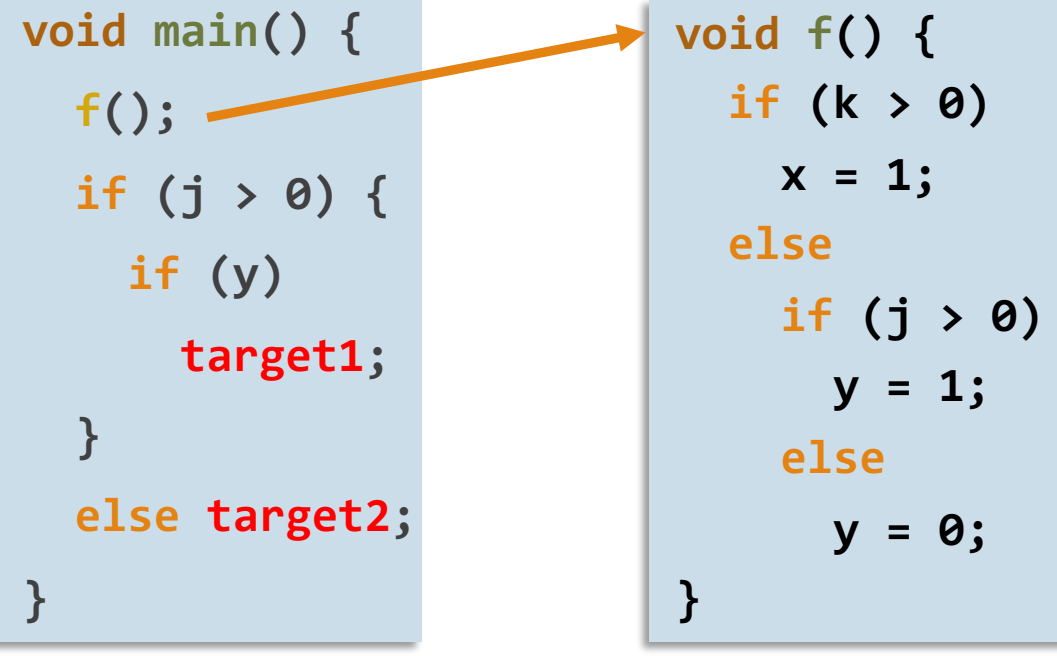

#### Execution Trees

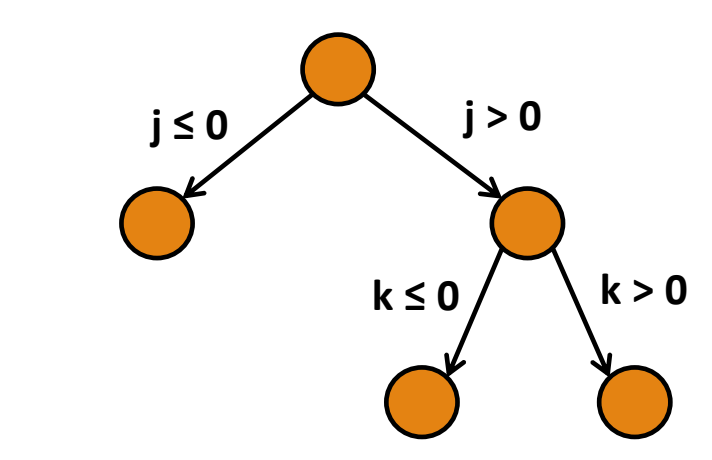

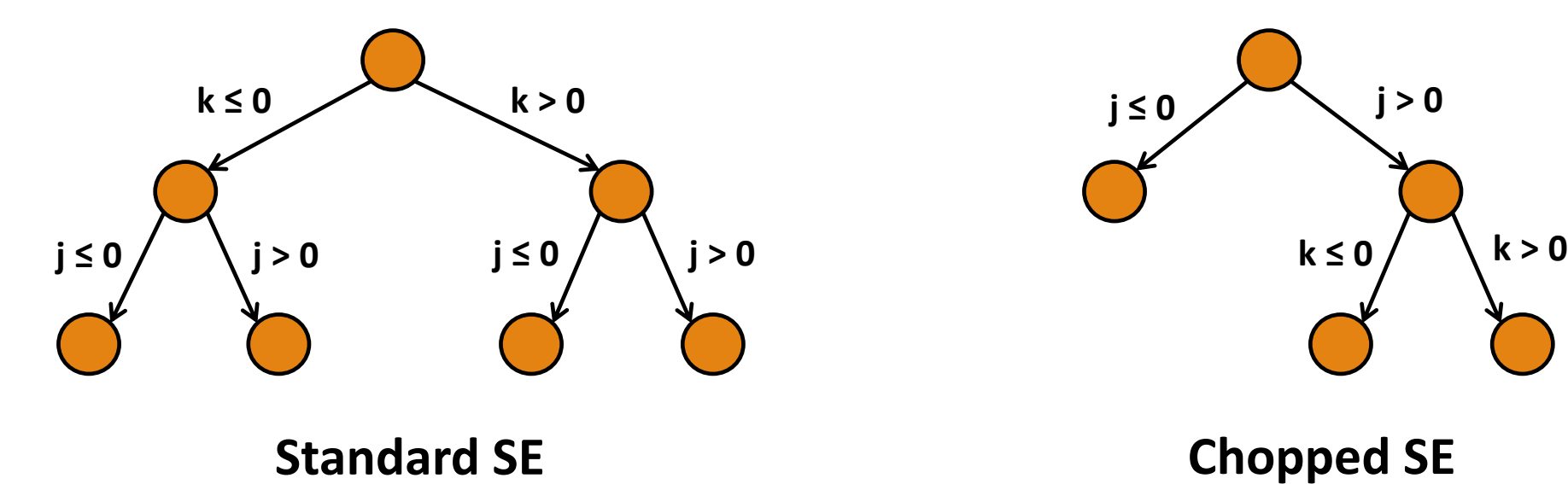

# Implementation: Chopper

Chopped Symbolic Execution for **C code**

• Implemented at the LLVM bitcode level

Symbolic execution based on **KLEE** [https://klee.github.io/]

Mod-ref analysis based on **SVF** [Yulei Sui and Jingling Xue, https://svf-tools.github.io/SVF/] • we use a flow-insensitive, context-insensitive, field-sensitive analysis

Static slicing based on **DG** [Marek Chalupa, https://github.com/mchalupa/dg/]

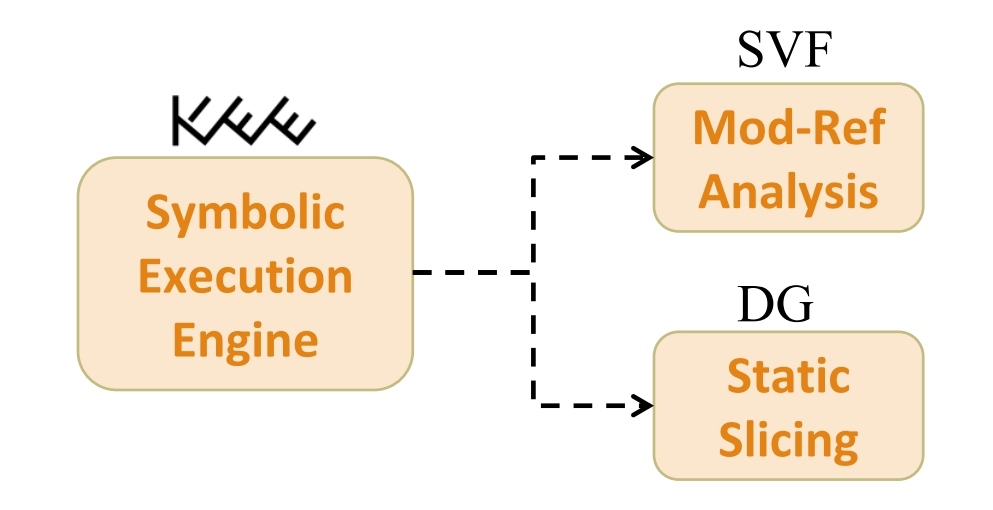

#### Experiments

#### SECURITY VULNERABILITY REPRODUCTION

#### COVERAGE AUGMENTATION

#### PATCH TESTING

```
address = optimizer.optimizeExpr(address, true);
 StatePair zeroPointer = fork(state, Expr::createIsZero(address), true);
 if (zeroPointer.first) {
   if (target)
      bindLocal(target, *zeroPointer.first, Expr::createPointer(0));
  }
  if (zeroPointer.second) { // address != 0
    ExactResolutionList rl;
    resolveExact(*zeroPointer.second, address, rl, "free");
    for (Executor::ExactResolutionList::iterator it = rl.begin(), 
          ie = rl.end(); it != ie; ++it) {
     const MemoryObject *mo = it->first.first;
      if (mo->isLocal) {
        terminateStateOnError(*it->second, "free of alloca", Fn
                              getAddressInfo(*it->second, addr
      } else if (mo->isGlobal) {
        terminateStateOnError(*it->second, "free of global
                              getAddressInfo(*it->secon
      } else {
        it->second->addressSpace.unbindObject(mo);
       if (target)
          bindLocal(target, *it->second, Expr
      }
    }
 }
}
void Executor::resolveExact(Executiv
                            ref<Expr
                            ExactRe
                            const st
  p = optimizer.optimizeExpr(p, true);
 // XXX we may want to be capping thi
  ResolutionList rl;
  state.addressSpace.resolve(state, solver, p, rl);
  ExecutionState *unbound = &state;
  for (ResolutionList::iterator it = rl.begin(), ie = rl.end(); 
      it != ie; ++it) {
   ref<Expr> inBounds = EqExpr::create(p, it->first->getBaseExpr());
   StatePair branches = fork(*unbound, inBounds, true);
   if (branches.first)
      results.push_back(std::make_pair(*it, branches.first));
    unbound = branches.second;
   if (!unbound) // Fork failure
      break;
```
# Reproducing Security Vulnerabilities

Benchmark: GNU libtasn1

- ASN.1 protocol used in many networking and cryptographic applications, such as for public key certificates and e-mail
- Considered 4 CVE security vulnerabilities, with a total of 6 vulnerable locations (out-ofbounds accesses)

Goal:

• Starting from the CVE report, generate inputs that trigger out-of-bounds accesses at the vulnerable locations

Methodology:

- Manually identified the irrelevant functions to skip
- Time limit 24 hours, memory limit 4 GB

## Reproducing Security Vulnerabilities

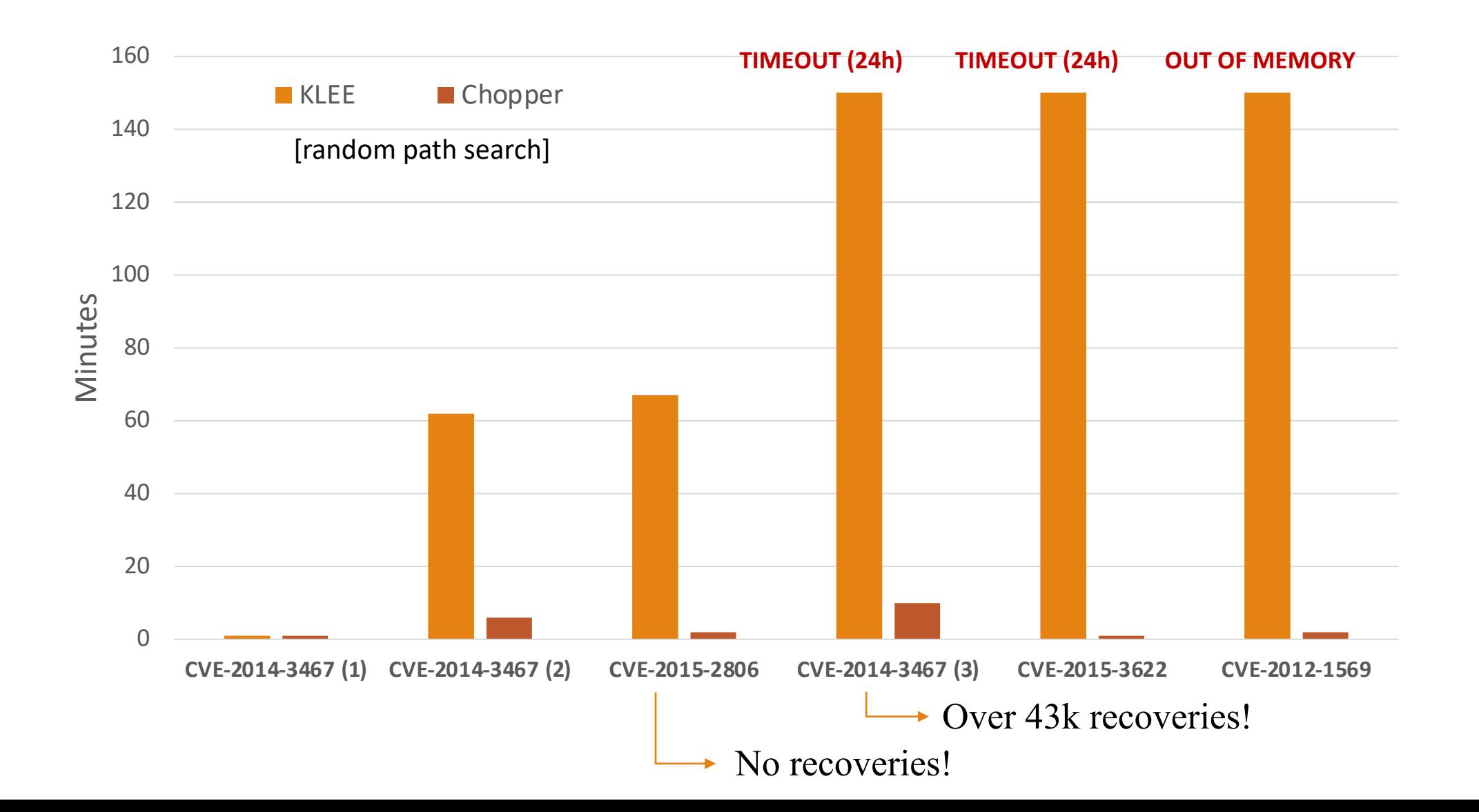

#### Effectiveness of Chopped Symbolic Execution

Choice of code to skip [ongoing work]

- Task-specific, some scenarios are easier to automate than others
- Can always make different guesses and try them in parallel

#### Precision of pointer analysis

- Currently a single pointer analysis, in the beginning, where we compute all mod/ref sets
- IDEA: run pointer analysis on demand, just before skipping a function

## Motivating Example

```
typedef struct { int d, *p; } obj_t
;
 1<sup>1</sup>123456789
    void foo(obj_t *o) {
 2<sup>1</sup>3<sup>1</sup>if (o
->p)
 \vert 4 \verto
->d = 7; 
 5<sup>1</sup>}
 6 \mid...
    obj_t* objs[N];
 7 I
     for (int
i = 0; 
i < N; 
i++)
 9objs
[
i] = calloc(...);
10
    ...
objs[0]
->p = malloc(...);
11
foo(objs[1]);
12
if (objs[0]
->d)
13
14
         ...
```
# Imprecision of Pointer Analysis

```
typedef struct { int d, *p; } obj_t;
   void foo(obj_t *o) {
     if (o->p)
       o - > d = 7;
   }
    ...
   obj_t* objs[N]; // AS: A
   for (int i = 0; i < N; i++)objs[i] = calloc(...); // AS: B
   ...
   objs[0]->p = malloc(...); // AS: C
   foo(objs[1]);
if (objs[0]->d)
13
       ...
 1
 2
 3
4
5
6
7
8
9
10
11
12
14
```
All objects allocated in the loop have same allocation site Cannot distinguish between objs[0] and objs[1]

# Imprecision of Pointer Analysis

```
typedef struct { int d, *p; } obj_t;
   void foo(obj_t *o) {
     if (o->p)
       o->d = 7; // pts ⊇ (B, \theta)}
    ...
   obj_t* objs[N]; // AS: A
   for (int i = 0; i < N; i++)objs[i] = calloc(...); // AS: B
    ...
   objs[0]->p = malloc(...); // AS: C
   foo(objs[1]);
if (objs[0]->d)
13
       ...
 1
 2
 3
4
5
6
 7
8
9
10
11
12
14
```
All objects allocated in the loop have same allocation site Cannot distinguish between objs[0] and objs[1] o->d may point to (*B*, *0*)

# Imprecision of Pointer Analysis

```
typedef struct { int d, *p; } obj_t;
   void foo(obj_t *o) { // Mod(foo) = {(B,0)}
     if (o->p)
       o - > d = 7;
   }
    ...
   obj_t* objs[N]; // AS: A
   for (int i = 0; i < N; i++)objs[i] = calloc(...); // AS: B
   ...
   objs[0]->p = malloc(...); // AS: C
   foo(objs[1]);
if (objs[0]->d)
13
 1
 2
 3
4
5
6
 7
8
9
10
11
12
14
```
All objects allocated in the loop have same allocation site Cannot distinguish between objs[0] and objs[1] o->d may point to (*B*, *0*)  $Mod(f) = \{(B, 0)\}\$ 

#### Unnecessary Recoveries

```
All objects allocated in the loop have 
                                                          same allocation site
                                                      Cannot distinguish between 
                                                           objs[0] and objs[1]
                                                        o->d may point to (B, 0)
   typedef struct { int d, *p; } obj_t;
   void foo(obj_t *o) { // Mod(foo) = {(B,0)}
     if (o->p)
      o - > d = 7;
   }
   ...
   obj_t* objs[N]; // AS: A
   for (int i = 0; i < N; i++)objs[i] = calloc(...); // AS: B
   ...
   objs[0]->p = malloc(...); // AS: C
   foo(objs[1]);
if (objs[0]->d)
13
                                                            Mod(f) = \{(B, 0)\}\False dependency!
                     Unnecessary redovery!
 1
2
 3
4
5
6
 7
8
9
10
11
12
14
```
# Past-Sensitive Pointer Analysis (PSPA)

- Run pointer analysis on-demand, not ahead of time:
	- From a specific symbolic state
	- On a specific function, locally
- Distinguish between past and future:
	- Objects that were *already allocated*
	- Objects that might be *allocated during pointer analysis*

```
typedef struct { int d, *p; } obj_t;
void foo(obj_t *o) {
  if (o->p)
    o - > d = 7;
}
...
obj_t* objs[N];
for (int i = 0; i < N; i++)
  objs[i] = calloc(...);
...
objs[0]->p = malloc(...);
foo(objs[1]);
if (objs[0]->d)
   ...
```
# Unique Allocation Sites

During symbolic execution:

• Allocated objects are associated with unique allocation sites

**for (int i = 0; i < N; i++)**

**objs[i] = calloc(...);** *// AS: B*

## Unique Allocation Sites

During symbolic execution:

• Allocated objects are associated with unique allocation sites

**for (int i = 0; i < N; i++) objs[i] = calloc(...);** *// AS: B*

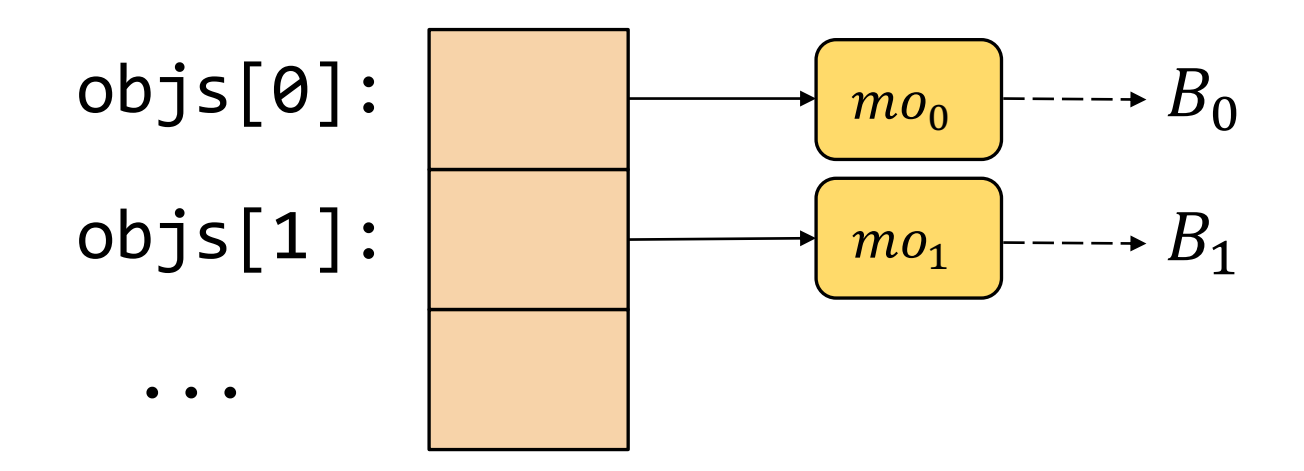

## Past-Sensitive Pointer Analysis

When a symbolic state reaches a **function call to be skipped**:

- Compute a path-specific abstraction
- Run pointer analysis from the initial abstract state

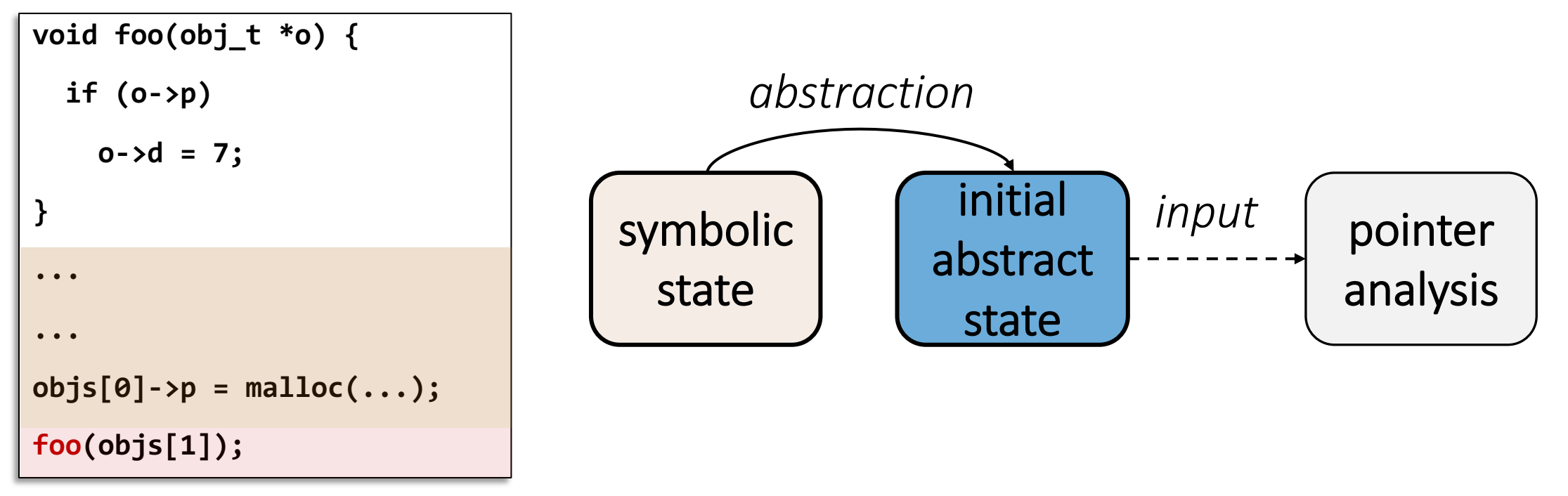

Use current symbolic state to construct the initial abstract state:

- Traverse function parameters and global variables
- Translate to points-to graph

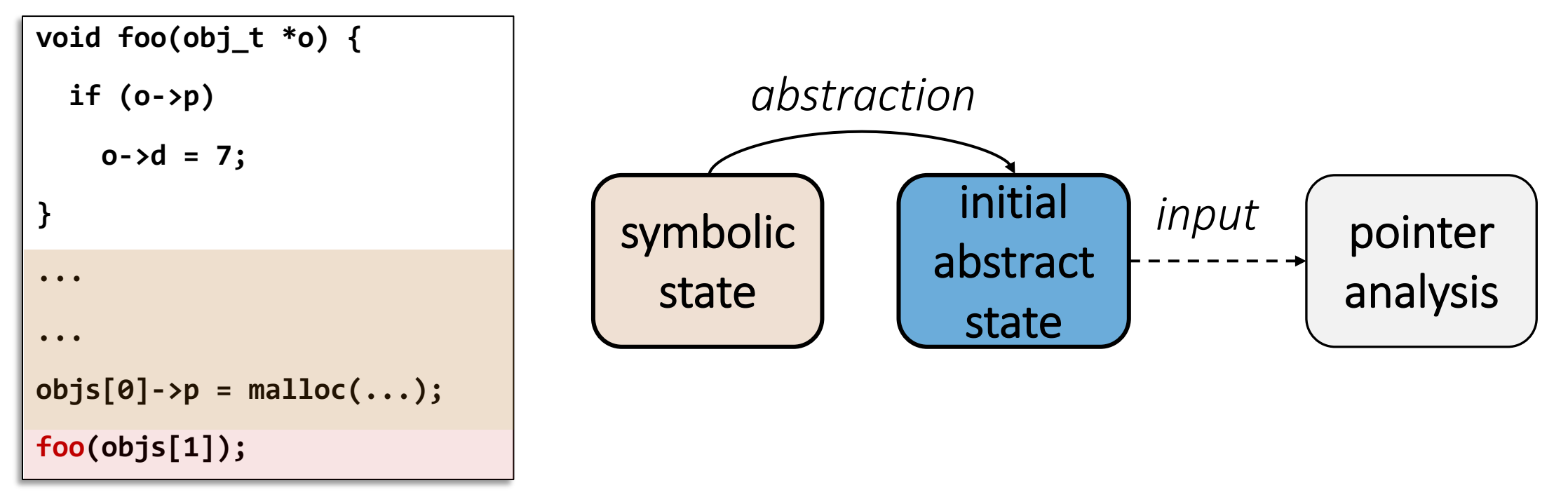

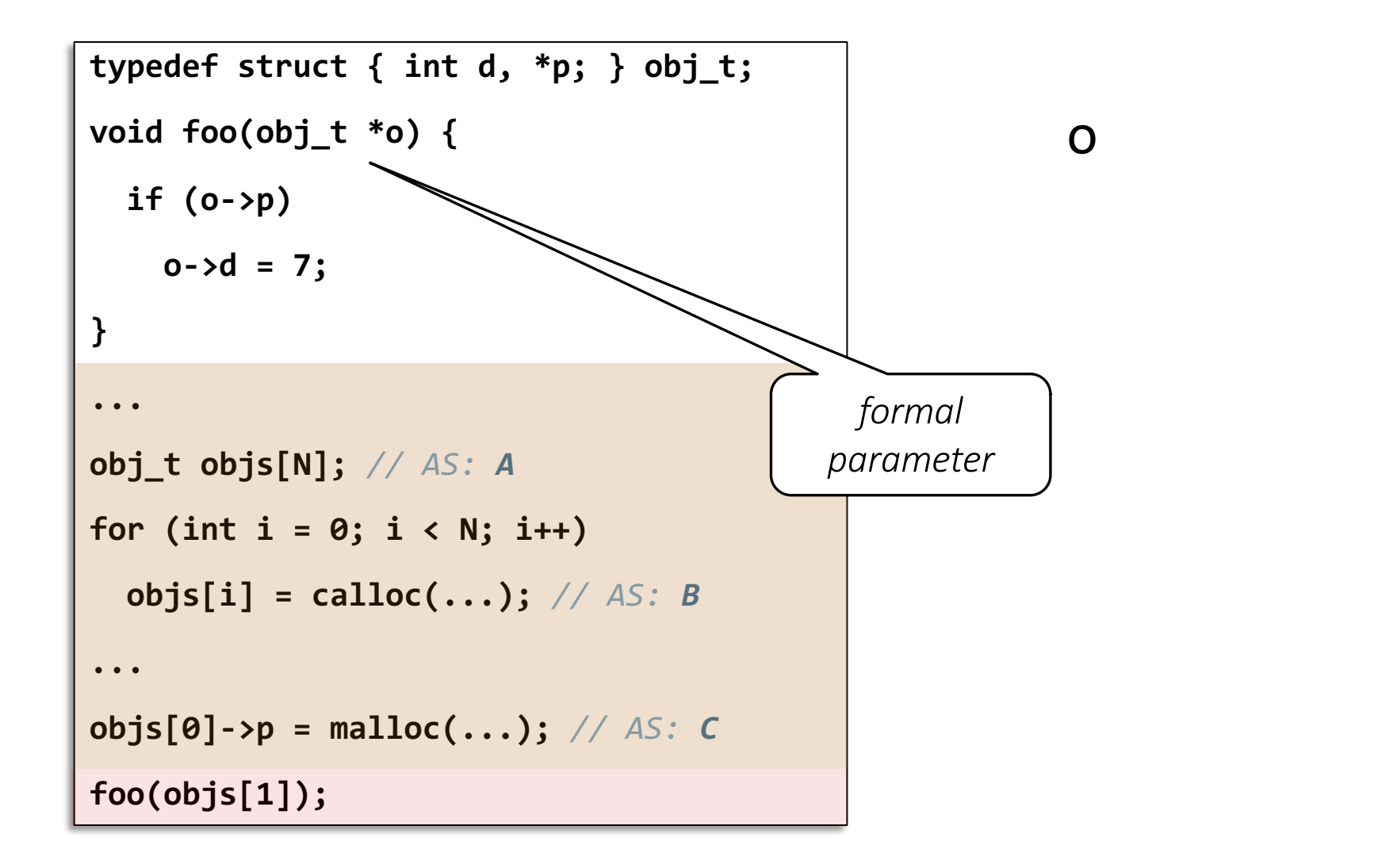

symbolic state

```
typedef struct { int x, *p; } obj_t;
void foo(obj_t *o) {
  if (o->p)
    o - > d = 7;
}
...
obj_t objs[N]; // AS: A
for (int i = 0; i < N; i++)
 objs[i] = calloc(...); // AS: B
...
objs[0]->p = malloc(...); // AS: C
foo(objs[1]);
```
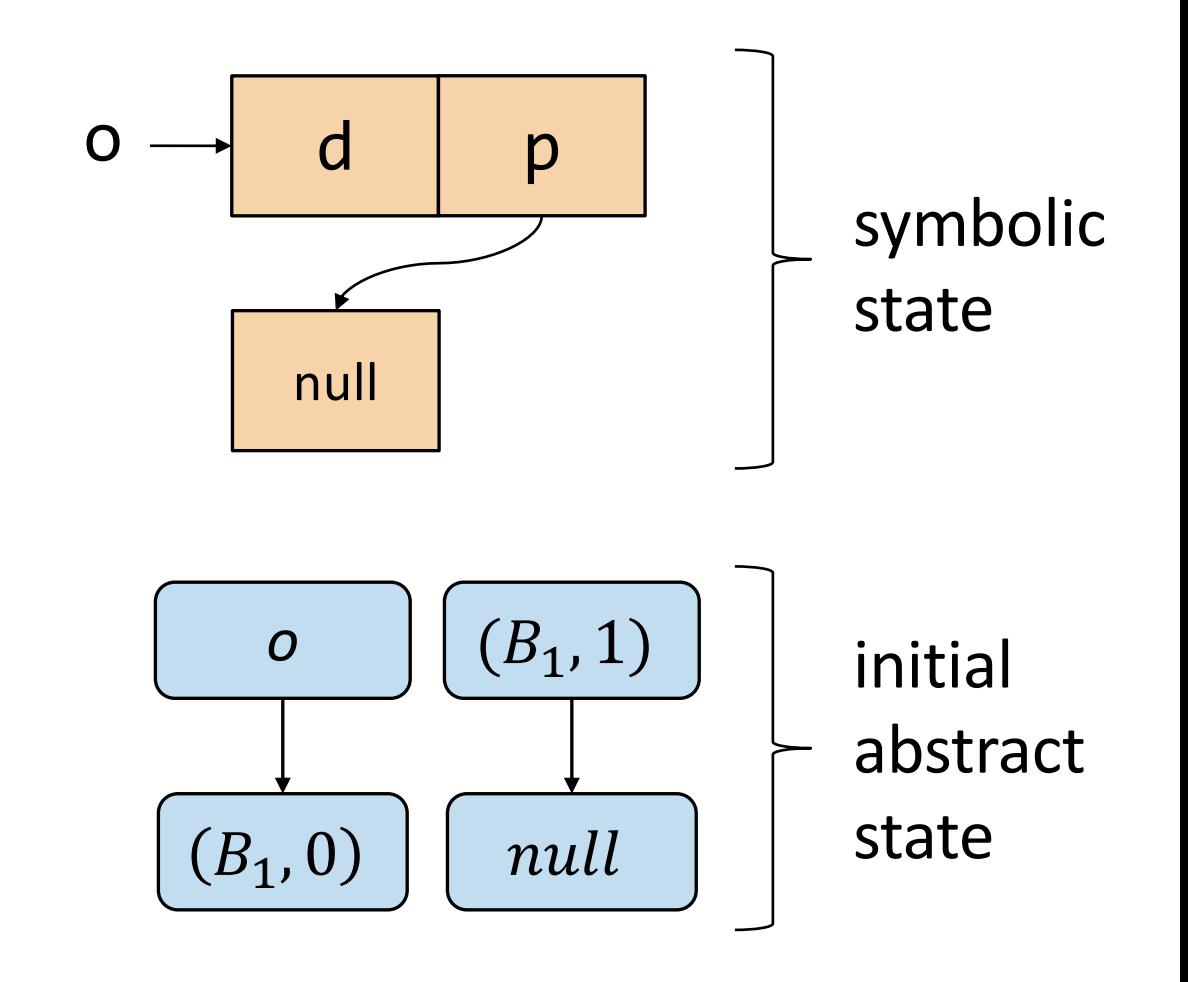

Analyze foo from the initial abstract state:

**void foo(obj\_t \*o) { if (o->p) o->d = 7; }**

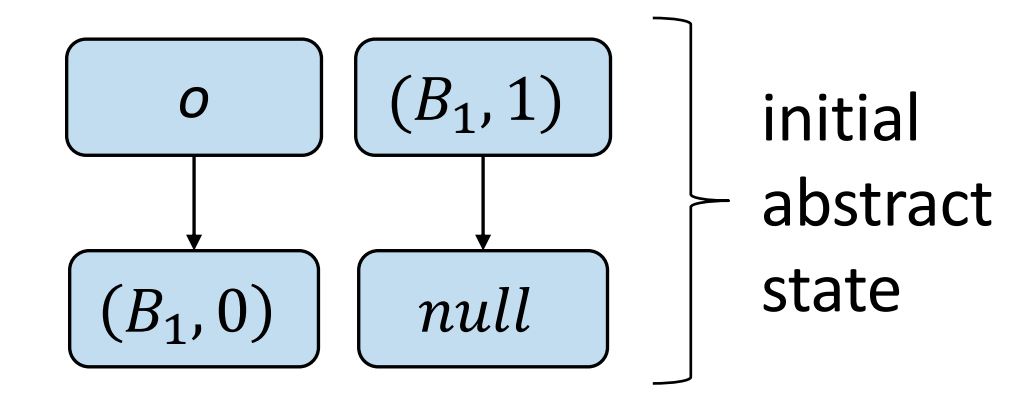

Analyze foo from the initial abstract state:

**void foo(obj\_t \*o) {** //  $Mod(foo) = \{(B_1, \theta)\}$ **if (o->p) o->d = 7;** // *pts:*  $(B_1, \theta)$ **}** *o*  $(B_1, 0)$  $(B_1, 1)$ null initial abstract state

#### No false positives! No unnecessary recoveries!

## Reusing Summaries

- Number of analyzed functions can be high
	- Running pointer analysis from scratch is expensive
- Empirical observation
	- Initial abstract states are often isomorphic

## Reusing Summaries

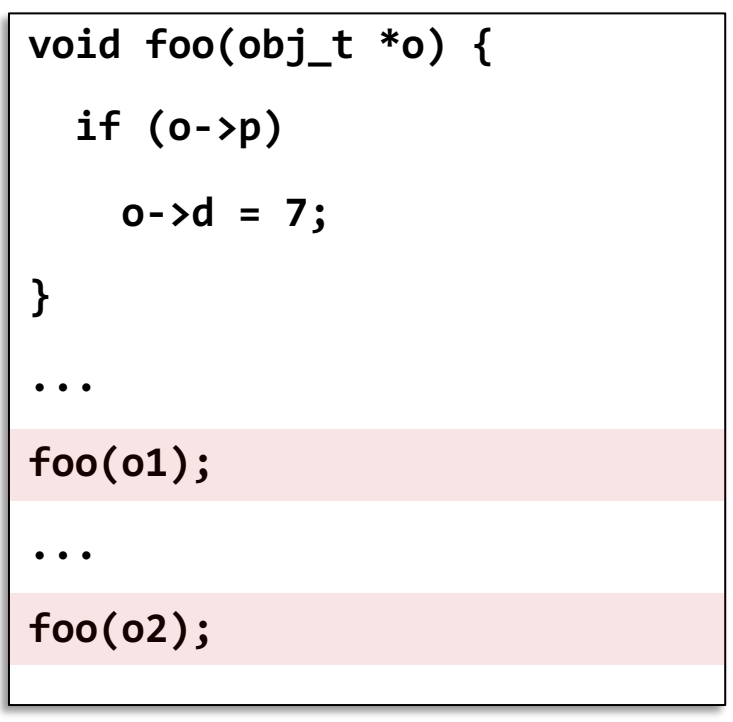

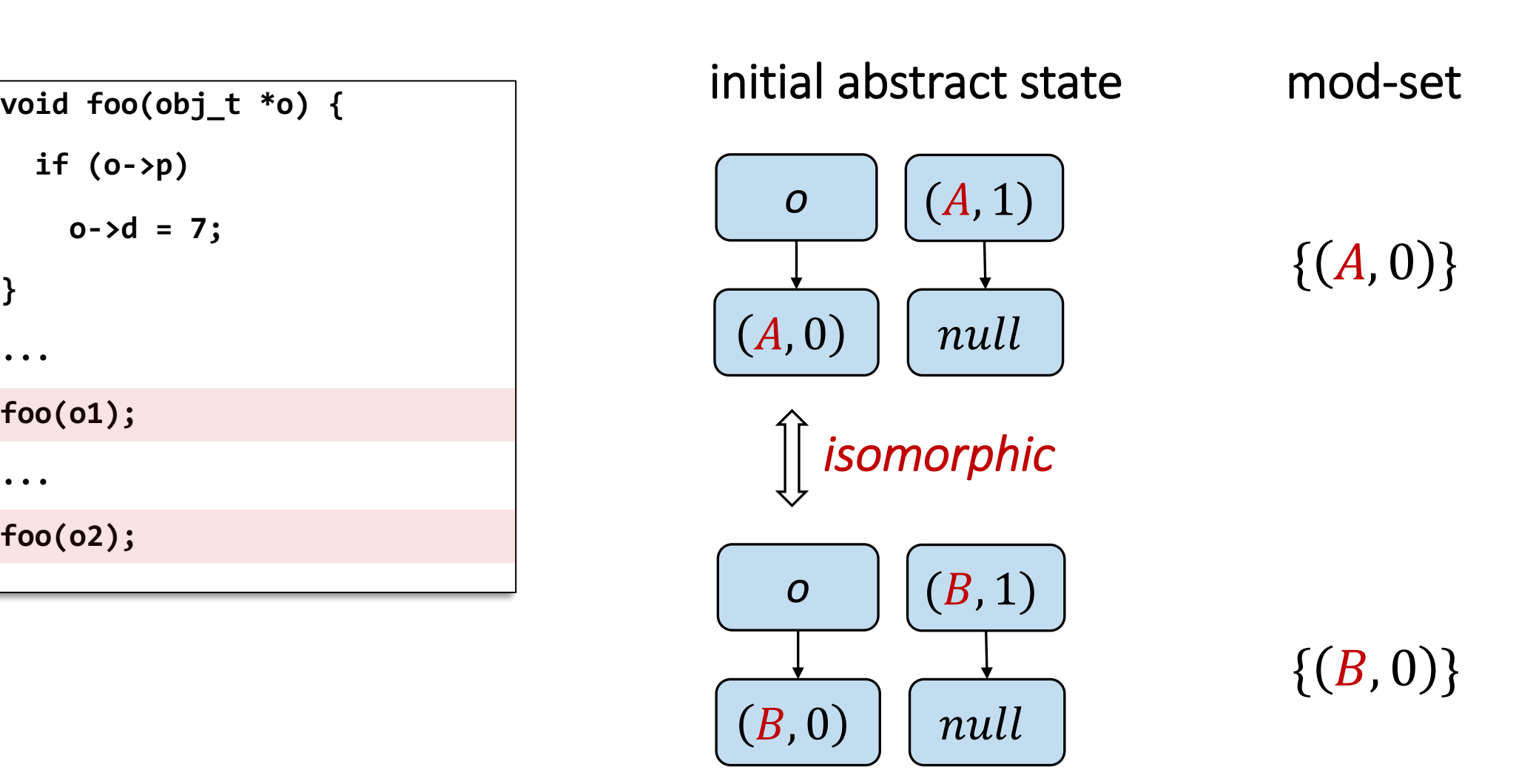

## PSPA Impact

Compare Chopper with static vs past-sensitive pointer analysis for:

- Augmenting coverage
- Reducing recoveries

# Augmenting Code Coverage

- Manually select skipped functions
	- E.g., In libtiff, we skip logging functions which create many redundant forks
- Run each configuration for 1h
- Measure lines covered

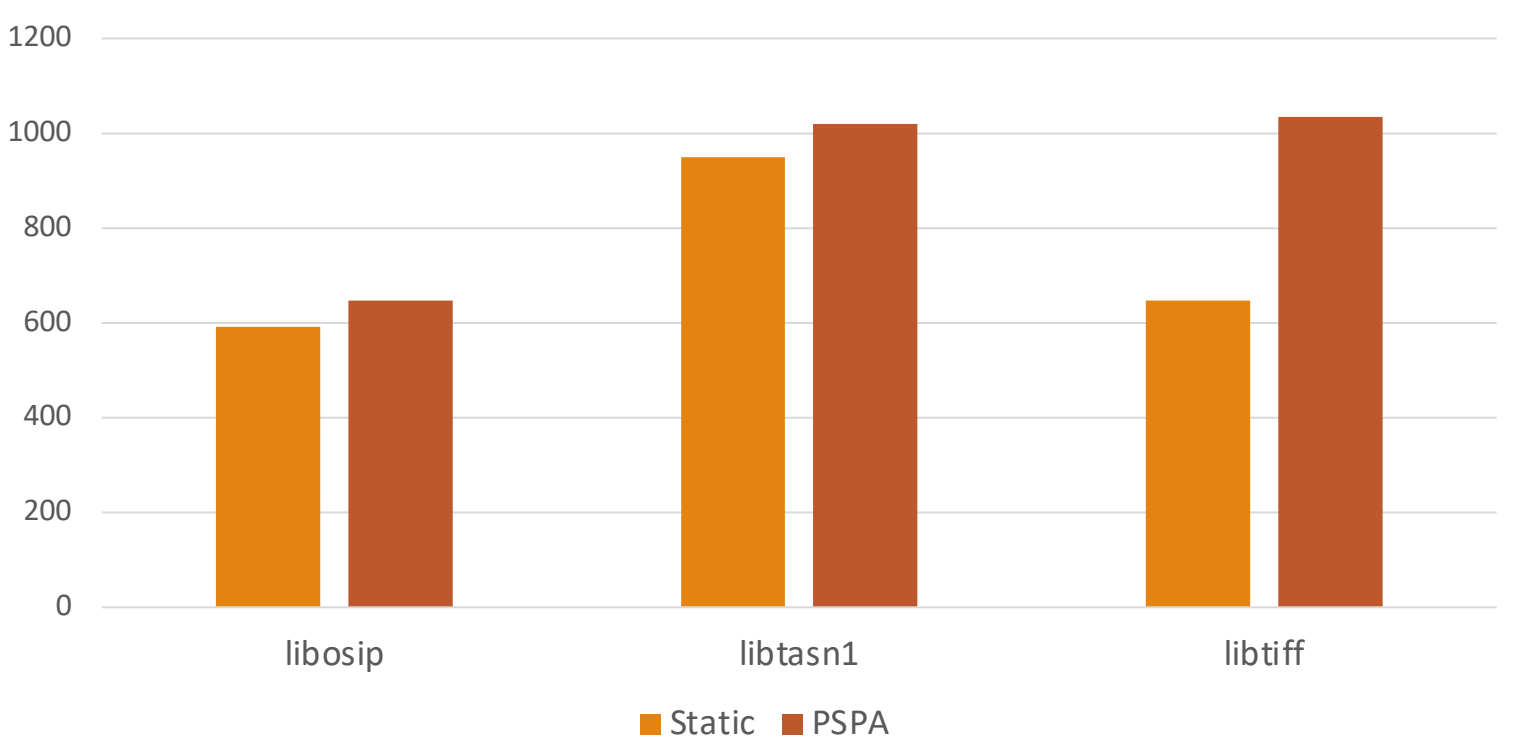

Lines covered (random path search)

# Augmenting Code Coverage: Reuse Impact

• Run additional configuration with reuse disabled

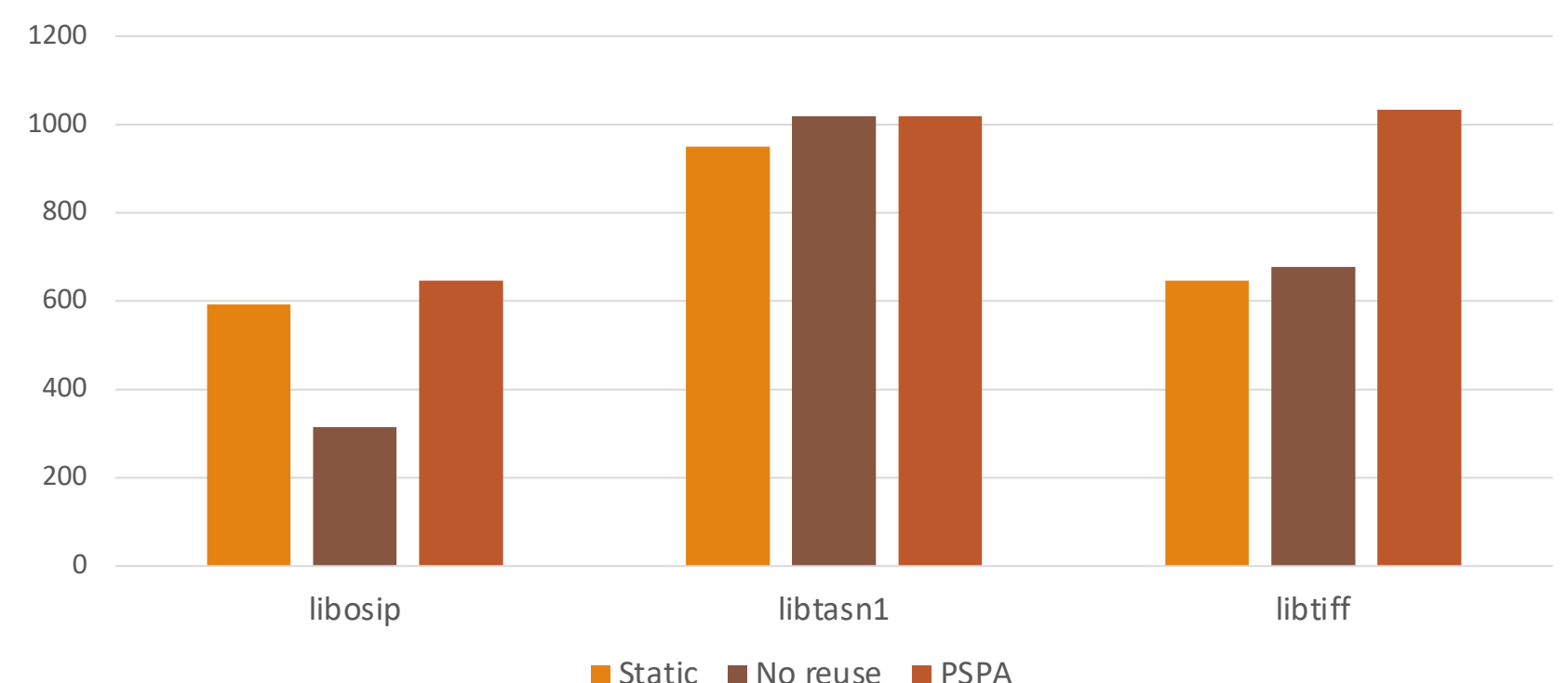

Lines covered (random path search)

# Reducing Recoveries [no manual selection]

For each benchmark, 10 configurations of 10 randomly-skipped functions

Runs of 10 minutes per configuration

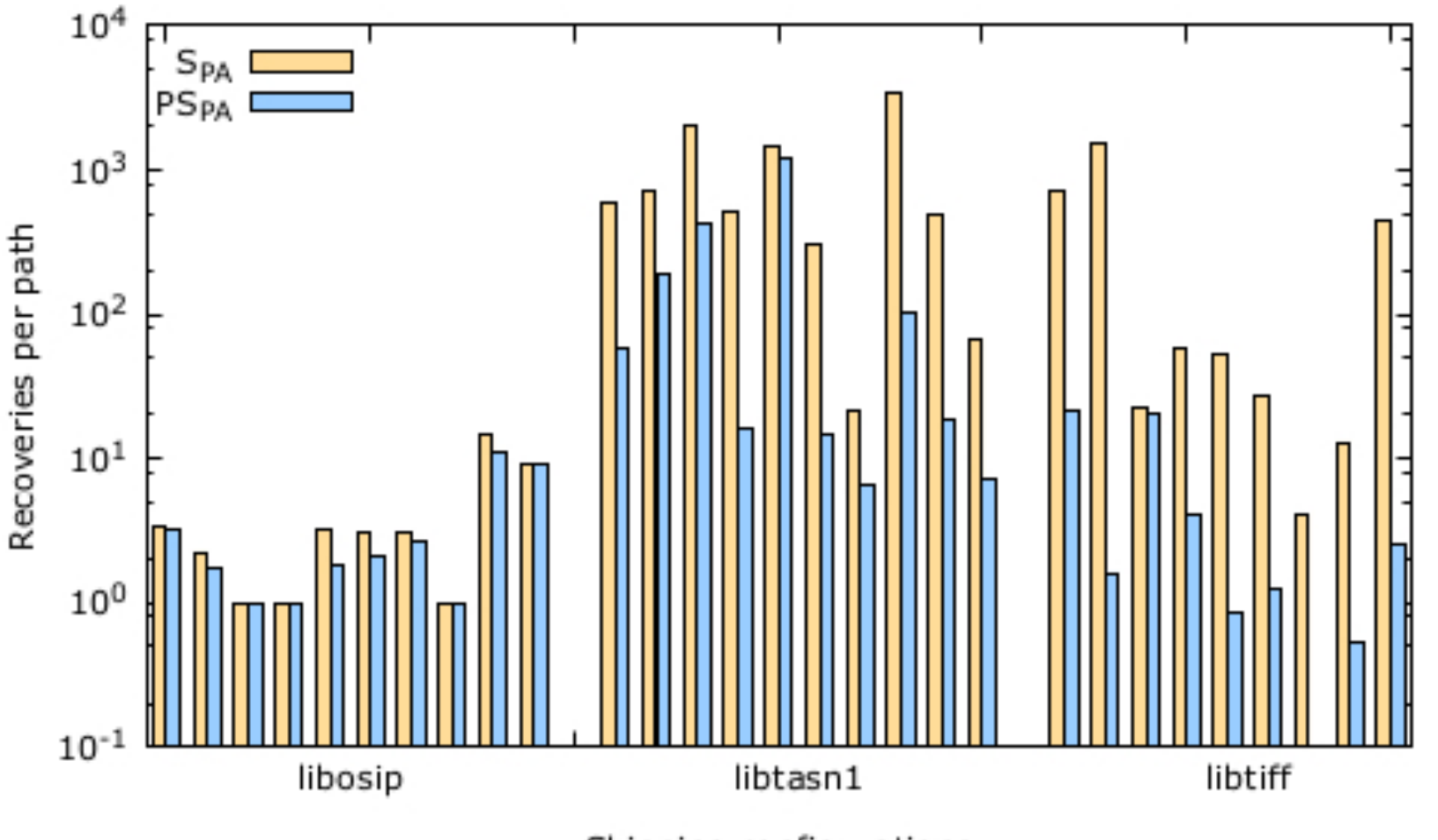

Skipping configurations

#### All-path Exploration [search mostly irrelevant]

Construct drivers for our benchmarks that ensure KLEE terminates in <1h Skip the same functions as before Run each configuration with a timeout of 1h

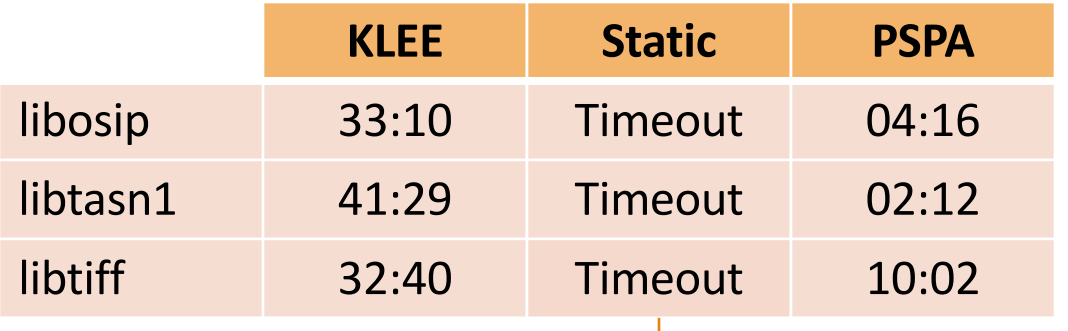

Excessive number of recoveries

# Summary

- Chopped Symbolic Execution enhanced with Past-Sensitive Pointer Analysis can make it possible to skip code irrelevant to a certain task
- At a high-level, we conservatively compute the side effects of the skipped code and if and only if the side effects are ever used, we start a recovery process which goes back and executes missing paths in the skipped code
- Computing the side effects on demand via past-sensitive pointer analysis can significantly reduce the size of the side effects (mod-sets) and thus the number of unnecessary recoveries
- Preliminary results are promising, showing high gains compared to standard symbolic execution for tasks such as bug reproduction and coverage augmentation

[ICSE 2018]

#### **Chopped Symbolic Execution**

David Trabish Tel Aviv University Israel davivtra@post.tau.ac.il

Andrea Mattavelli **Imperial College London United Kingdom** amattave@imperial.ac.uk

Noam Rinetzky Tel Aviv University Israel maon@cs.tau.ac.il

Cristian Cadar **Imperial College London United Kingdom** c.cadar@imperial.ac.uk

[ESEC/FSE 2020] Prototypes are open source: https://srg.doc.ic.ac.uk/projects/

#### **Past-Sensitive Pointer Analysis for Symbolic Execution**

David Trabish Tel Aviv University Israel davivtra@post.tau.ac.il

Timotej Kapus Imperial College London **United Kingdom** t.kapus@imperial.ac.uk

Noam Rinetzky Tel Aviv University Israel maon@cs.tau.ac.il

Cristian Cadar Imperial College London **United Kingdom** c.cadar@imperial.ac.uk

## Future Directions

- Skipping arbitrary code fragments
	- Chopper can currently only skip functions
	- What is the right unit of skipped code?
- Better integration with static pointer analysis
	- What is the right underlying pointer analysis to use?
	- What are the performance/precision trade-offs?
- In-depth exploration of scenarios that can benefit from chopping
	- Coverage augmentation, bug reproduction, debugging, program repair, etc.
- Automatic way of selecting code to be skipped
	- Ongoing work on patch testing